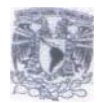

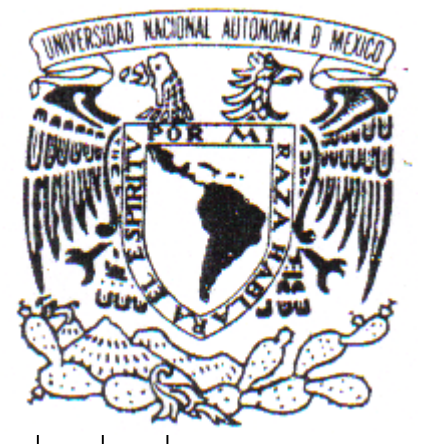

# **UNIVERSIDAD NACIONAL AUTONOMA DE MEXICO**

#### FACULTAD DE ESTUDIOS PROFESIONALES ARAGON

# " INFORME DE EJERCICIO PROFESIONAL EN LA EMPRESA MVS-DIRECTV "

TRABAJO ESCRITO EN LA MODALIDAD DE INFORME DEL EJERCICIO PROFESIONAL QUE PARA OBTENER EL TÍTULO DE: INGENIERO MECANICO ELECTRICISTA P R E S E N T A ALBERTO GARCIA CORTES

ASESOR: ING. ENRIQUE GARCÍA GUZMÁN

MEXICO 2006

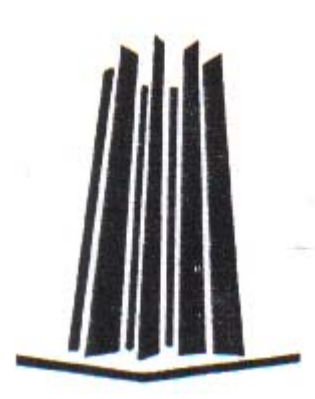

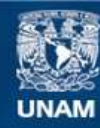

Universidad Nacional Autónoma de México

**UNAM – Dirección General de Bibliotecas Tesis Digitales Restricciones de uso**

#### **DERECHOS RESERVADOS © PROHIBIDA SU REPRODUCCIÓN TOTAL O PARCIAL**

Todo el material contenido en esta tesis esta protegido por la Ley Federal del Derecho de Autor (LFDA) de los Estados Unidos Mexicanos (México).

**Biblioteca Central** 

Dirección General de Bibliotecas de la UNAM

El uso de imágenes, fragmentos de videos, y demás material que sea objeto de protección de los derechos de autor, será exclusivamente para fines educativos e informativos y deberá citar la fuente donde la obtuvo mencionando el autor o autores. Cualquier uso distinto como el lucro, reproducción, edición o modificación, será perseguido y sancionado por el respectivo titular de los Derechos de Autor.

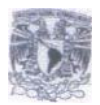

 Este trabajo esta dedicado de manera muy especial a Carmen, mi madre, por ser el eslabón de nuestra pequeña pero unida familia y de quien solo tengo palabras de admiración y agradecimiento hacía su persona, GRACIAS POR TODO MAMA.

A la memoria de mi padre.

Para mis hermanas Gladys y Maribel y sus respectivas familias, de quien tengo siempre apoyo y regaños, que son para bien.

Para Sabás, Alejandrina, Ezequiel y Malintzin, mejor familia no pude haber tenido.

A todos mis amigos que se precien de serlo, saben que son como de mi familia.

A mi asesor, el Ing. Enrique García Guzmán por su ayuda y apoyo en todo momento.

A la UNIVERSIDAD NACIONAL AUTONOMA DE MÉXICO, por darme la oportunidad de aprender y de sentirme orgulloso de pertenecer a esta gran institución.

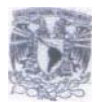

# **INDICE**

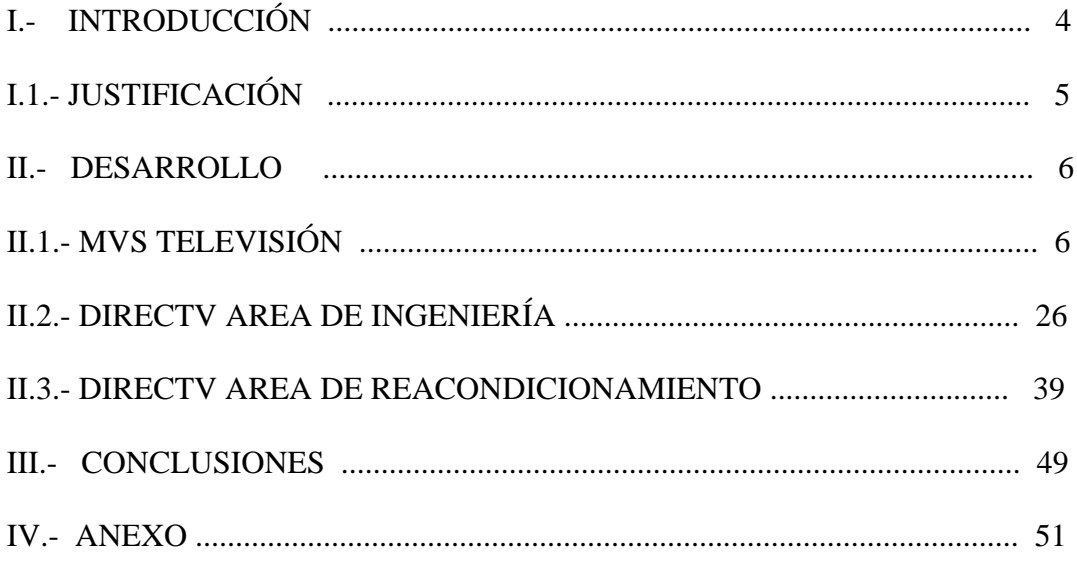

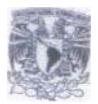

# *I. INTRODUCCIÓN*

El primer contacto con la Ingeniería de un servidor se presentó con el ingreso a el primer centro de trabajo, esto en el Área de Mantenimiento de MVS Multivisión, para posteriormente 2 años después ingresar a DirecTV, compañía de reciente creación en el año de 1995, donde el desarrollo profesional se dio en diferentes áreas, todas en el ámbito de la Ingeniería.

Por lo tanto el presente trabajo describe la experiencia adquirida por un servidor durante los últimos 12 años, los cuales han sido en únicamente 2 empresas, MVS Televisión y DirecTV, las cuales operan en el ámbito de la Televisión de paga.

El inicio en MVS Televisión fue el comienzo del aprendizaje práctico, pues no se tenía experiencia previa en el área de la Ingeniería, por lo que el cargar cables y realizar instalaciones eléctricas sencillas eran cosa rutinaria.

Los conocimientos adquiridos durante la carrera fueron fundamentales al momento de entrar en contacto en la empresa con la energía eléctrica, ya que mediante ellos fue posible entender casi en todos los casos la manera de operar de los diferentes elementos que componen un sistema eléctrico, lo cual se complemento con cursos de capacitación y retroalimentación con compañeros de trabajo.

El trabajo desarrollado en MVS Multivisión se basó prácticamente en el área eléctrica, teniendo como responsabilidad lo referente a dicha área, como lo son tableros eléctricos de distribución, plantas de emergencia, sistemas de fuerza ininterrumpible, subestación eléctrica, etc.

Posteriormente con la creación de DirecTV como negocio alterno, se tiene la posibilidad de ingresar a dicha compañía y ser de los pioneros en la misma, las funciones serían las de supervisar y dar mantenimiento a el área eléctrica de el Centro de Transmisiones o Telepuerto, esto gracias a que se tuvo participación en la realización del proyecto eléctrico para la nueva área, pues un servidor realizó el anteproyecto de cargas eléctricas, en base a los datos proporcionados en cuanto a consumo eléctrico de cada uno de los elementos que compondrían el proyecto.

Una vez en DirecTV se demuestra interés en las Comunicaciones Vía Satélite, por lo que nuevamente con la ayuda de compañeros de trabajo, lo aprendido en la Universidad, seminarios y autodidacta en algunos casos, se logró quedar como responsable de Enlaces Ascendentes y Descendentes en el Centro de Transmisiones.

Transcurridos cuatro años, se logra un ascenso como Gerente de Capacitación y Supervisión de Instalaciones, donde la principal actividad era la realización de cursos técnicos hacia las nuevas empresas que proporcionaban el servicio de instalación de DirecTV, así mismo se realizaban visitas a dichas empresas en toda la República Mexicana con el fin de supervisar a dichas compañías.

Otra función llevada a cabo durante este período fue la de implementar el reacondicionamiento o *refurbish* de los decodificadores utilizados en DirecTV, el cual consiste en realizarse pruebas técnicas a los mismos, a fin de valorar si están listos para salir al mercado nuevamente o es necesario realizarles alguna reparación electrónica, dado que el reacondicionamiento estético es llevado a cabo al 100% en dichos decodificadores.

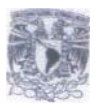

# *I.1.- JUSTIFICACIÓN*

A través del presente trabajo se muestra la descripción en forma cronológica en cuanto a el desarrollo profesional de el que suscribe, por ser diversas las áreas en las que se ha involucrado de manera directa, se abarcará un capítulo por cada área o proyecto asignado durante el desarrollo profesional.

Se muestran en el anexo la asistencia a cursos o seminarios, así como también se presentan los reconocimientos de las instituciones educativas de nivel superior en donde se impartieron cursos y seminarios.

La experiencia profesional de el interesado ha sido en alguna forma bastante amplia y enriquecedora, tanto en el plano personal como en el plano profesional, pues se ha tenido contacto con gente de basta experiencia en el área de la Ingeniería, y de quien se ha sacado provecho de esos conocimientos.

Así mismo se ha aprendido de la gente dedicada a labores de menor responsabilidad, que sin dejar de ser importantes, imprimieron un aprendizaje que con el paso de el tiempo ha sido aprovechado en alguna circunstancia de la vida, ya sea personal o profesional

Lo anterior hace el querer plasmar las experiencias vividas en el terreno profesional, eligiendo como forma de titulación el INFORME DEL EJERCICIO PROFESIONAL.

A principios de los años 90 existían pocas opciones de entretenimiento en cuanto a señal de televisión de paga en México se refiere, tales como las que hoy en día están, MVS Multivisión y Cablevisión, es por eso que con el éxito obtenido en los Estados Unidos de América y Europa se decide realizar el lanzamiento en Latinoamérica de un sistema de televisión a través de una señal satelital, lo cual operaba en México, pero no de una manera formal, pues las únicas señales que lograban captarse en esos años, eran las que algunas cadenas de televisión mantenían sin decodificar, lo cual era aprovechado por quienes poseían platos parabólicos de gran tamaño, para lo cual tenían que estar dirigiendo dichas antenas a diversos Satélites, con la finalidad de lograr bajar señales de televisión de algunos Satélites.

Bajo dicho concepto nacieron las empresas denominadas SKY y DIRECTV, ambas competidoras desde un inicio y las cuales son compañías trasnacionales, por lo que para poder operar en México necesitaban de un socio nacional, pues ésta área de televisión satelital no puede ser operada en nuestro país por una compañía extranjera, por lo tanto deben cumplir con un esquema de 51% de capital nacional y 49% de capital extranjero como máximo.

De tal forma DirecTV logró asociarse con MVS Televisión, mientras que como es sabido, SKY formó sociedad con Televisa, ambas empresas fueron pioneras en éste tipo de transmisión, por lo que los problemas asociados a la operación de la nueva tecnología fueron recurrentes y algunos muy difíciles de resolver, en el caso de DirecTV, que es a quien nos enfocaremos en el presente documento.

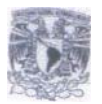

## *II.- DESARROLLO*

## *II.1.- MVS TELEVISIÓN*

El sistema bajo el cual opera MVS Multivisión ( ahora MASTV ) se basa en la tecnología de micro-ondas punto a multipunto, el cual opera bajo la condición de línea de vista entre antena transmisora y receptora, esta ultima requiere de un sistema de conversión de frecuencia y un decodificador para hacer este servicio compatible con los equipos receptores de televisión, dicho decodificador es operado desde el centro de control y transmisión para garantizar el pago del servicio.

Para lo anterior MVS Televisión produce y edita su programación en sus instalaciones técnicas, para posteriormente enviarlas en tiempo real hacía una repetidora que se encuentra en algunas partes altas de la Ciudad de México, donde a su vez se radía como ya se dijo, en forma omnidireccional hacia el Valle de México.

Cabe hacer mención que MVS Televisión posee diversas repetidoras a lo largo y ancho del país, las cuales hacen uso de la tecnología satelital para la recepción de señales y su posterior retransmisión hacía los lugares en donde se encuentran localizadas estas repetidoras.

 El propósito en éste capítulo no es el de enfocarnos directamente en la forma de transmisión de la señal de MVS Televisión, únicamente se ejemplificó la misma y de esta manera se pueda entender la importancia de la energía eléctrica en este sistema de transmisión, que es al que nos enfocaremos.

Por lo anterior, se realizará una capitulación de la intervención del que suscribe en los procesos relacionados con la energía eléctrica en la empresa Multivision.

El desarrollo en el área eléctrica llegó a un servidor de una manera intempestiva, pues a un año de haber ingresado a MVS, lo cual fue en el año de 1993, surgió el proyecto de DirecTV, por lo que se me asignó el anteproyecto eléctrico, pues se tenía que considerar todo lo referente a la capacidad eléctrica para soportar una nueva área de Ingeniería, para lo cual se tuvo que considerar lo siguiente:

- Ampliación de la capacidad de operación de la Subestación Eléctrica.
- Dimensionar una nueva Planta de Emergencia
- Definir trayectorias y espacios para tableros principales y de distribución
- Realizar calculo de cargas que estarían protegidas por U.P.S.

Para poder realizar los cálculos eléctricos fue necesario conocer los datos de consumo de cada uno de los elementos que intervendrían en el nuevo proyecto, además de dejar un margen considerable para futuras cargas.

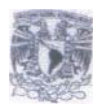

Cabe hacer mención que en este proyecto se contaría con carga protegida por U.P.S. ( Sistema de Fuerza Ininterrumpida ) y carga sin protección de los mismos, los aparatos electrónicos son los que tendrían respaldo en su totalidad, así como algunos contactos eléctricos y luminarias en áreas críticas, mientras que los equipos de aire acondicionado y la mayoría de las luminarias no poseerían protección alguna contra cortes de energía eléctrica.

En la tabla II.1.1 se muestra el cuadro descriptivo de los equipos que contarían con protección de U.P.S., así como su consumo en watts y de los cuales se describirá su funcionamiento en un apartado más adelante.

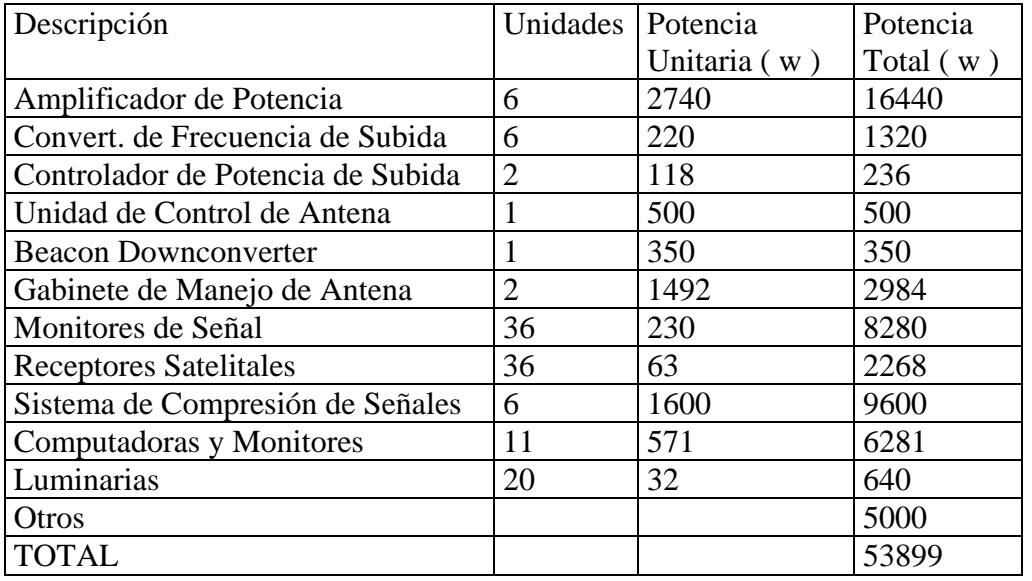

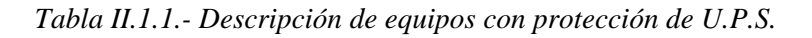

Los consumos de potencia fueron proporcionados en su momento por los líderes del proyecto, que en su totalidad pertenecían a el área de la Dirección de Ingeniería de DirecTV, con sede en Miami, Florida, en cuanto a el apartado de otros, pertenece a diversos elementos que se contemplaron, como lo podría ser el de algunos contactos eléctricos para la conectar equipos de medición, computadoras de servicio para monitorear algunos dispositivos, conmutador telefónico, computadoras de el personal operativo, etc.

Cabe hacer mención que el voltaje de operación de la empresa es un sistema trifásico a 220 volts entre fases, por lo que el voltaje entre fase y neutro es de 127 volts. En base a esto se llevaron a cabo los cálculos necesarios para la determinación de los diferentes elementos que intervendrían en el nuevo proyecto

Para los subsecuentes cálculos de esta sistema, se utilizará una potencia de 53,899 watts, que fue el resultado de la suma de los equipos que estarían protegidos por U.P.S.

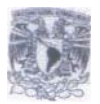

Ahora bien, el primer paso fue el de dimensionar el interruptor principal que protegerá a estas cargas, para lo cual se utilizó la siguiente fórmula,

$$
I = w / (\sqrt{3} * V * f.p)
$$

Donde:

 $I =$  Corriente de consumo del sistema (Ampers) w = Potencia que consume el sistema ( Watts ) v = Voltaje de operación del sistema  $f.p. = Factor de potencia$ 

Sustituyendo valores:

I = 53899 w / ( $1.73 * 220 v * 0.9$ )

 $I = 157.35$  Ampers

Una vez que se conoció la corriente total de los elementos que se protegerán mediante U.P.S., fue necesario multiplicarla por un factor de 1.25, el cual se utiliza como protección del sistema y el cual es utilizado en sistemas que no conllevan motores, pues de ser así se utiliza otro factor, el cual se verá más adelante, por lo tanto para calcular el tamaño del interruptor se utilizó la siguiente fórmula:

It =  $1.25 * 157.35$  A

It =  $196.68 \text{ A}$ 

De los 196.68 Ampers de corriente de consumo total, se dejará un margen de 50 Ampers para futuro crecimiento, por lo que la cantidad total será:

 $I = 196.68 A + 50 A$ 

 $I = 246.68$  Ampers

Por lo tanto se eligió un interruptor termomagnético de 250 Ampers de tres fases y neutro de el tipo de caja moldeada, con lo cual se cumplía la protección de los equipos respaldados por U.P.S.

Como segundo punto, fue necesario conocer el calibre de el conductor que se utilizaría para alimentar el centro de cargas, que a su vez alimentarían a los U.P.S., por lo que recurrí a las tablas que muestran los calibres de los diferentes conductores y también de capacidad de conducción en ampers de los mismos, lo cual se muestra en la Tabla II.1.2

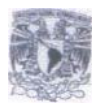

Cabe hacer mención que el dato con el cual se realizó la búsqueda de el calibre de el conductor fue con el dato de 246.68 Ampers.

|                          |                                                   | Cables de un conductor: |                           | No más de 3 cables de un conductor aislados       |      |                 |  |  |  |  |  |
|--------------------------|---------------------------------------------------|-------------------------|---------------------------|---------------------------------------------------|------|-----------------|--|--|--|--|--|
| Calibre                  | Aislados ( $0-2000v$ )                            |                         |                           | (0-2000 v) en tubería, o cable de 3 conductores o |      |                 |  |  |  |  |  |
|                          | AWG o Instalados al Aire                          |                         |                           | directamente enterrados                           |      |                 |  |  |  |  |  |
| <b>KCM</b>               |                                                   |                         | Temperatura Ambiente 30°C | Temperatura Ambiente 30°C                         |      |                 |  |  |  |  |  |
|                          | $75^{\circ}$ <sup><math>\overline{C}</math></sup> | 90°C                    | $105^{\circ}$ C           | $75^{\circ}$ <sup><math>\overline{C}</math></sup> | 90°C | $105^{\circ}$ C |  |  |  |  |  |
| 14                       | 30                                                | 40                      | 20                        | 20                                                | 25   | 30              |  |  |  |  |  |
| 12                       | 35                                                | 48                      | 25                        | 25                                                | 30   | 35              |  |  |  |  |  |
| 10                       | 50                                                | 65                      | 35                        | 35                                                | 40   | 45              |  |  |  |  |  |
| 8                        | 70                                                | 90                      | 50                        | 50                                                | 55   | 60              |  |  |  |  |  |
| 6                        | 95                                                | 115                     | 65                        | 65                                                | 75   | 85              |  |  |  |  |  |
| $\overline{\mathcal{A}}$ | 125                                               | 155                     | 85                        | 85                                                | 95   | 105             |  |  |  |  |  |
| $\overline{3}$           | 145                                               | 180                     | 100                       | 100                                               | 110  | 125             |  |  |  |  |  |
| $\mathbf{2}$             | 170                                               | 210                     | 115                       | 115                                               | 130  | 145             |  |  |  |  |  |
| $\boldsymbol{l}$         | 195                                               | 245                     | 130                       | 130                                               | 150  | 165             |  |  |  |  |  |
| 1/0                      | 230                                               | 290                     | 150                       | 150                                               | 170  | 188             |  |  |  |  |  |
| 2/0                      | 265                                               | 335                     | 175                       | 175                                               | 195  | 215             |  |  |  |  |  |
| 3/0                      | 310                                               | 390                     | 200                       | 200                                               | 225  | 245             |  |  |  |  |  |
| 4/0                      | 360                                               | 450                     | 230                       | 230                                               | 260  | 285             |  |  |  |  |  |
| 250                      | 405                                               | 505                     | 255                       | <u> 255 </u>                                      | 290  | 320             |  |  |  |  |  |
| 300                      | 445                                               | 565                     | 285                       | 285                                               | 320  | 355             |  |  |  |  |  |
| 350                      | 505                                               | 635                     | 310                       | 310                                               | 350  | 388             |  |  |  |  |  |
| 400                      | 545                                               | 685                     | 335                       | 335                                               | 380  | 420             |  |  |  |  |  |
| 500                      | 620                                               | 780                     | 380                       | 380                                               | 430  | 477             |  |  |  |  |  |
| 600                      | 690                                               | 870                     | 420                       | 420                                               | 475  | 525             |  |  |  |  |  |
| 750                      | 785                                               | 985                     | 475                       | 475                                               | 535  | 590             |  |  |  |  |  |
| 1000                     | 953                                               | 1175                    | 545                       | 545                                               | 615  | 680             |  |  |  |  |  |

*Tabla .- Ta II.1.2 Tabla de capacidades de conducción de corriente para cable de tipo THW y THHW*

Como los cables correrían a través de ducto y no al aire libre, se escogió un cable de 250 KCM a una temperatura de 75°, el cual tiene una capacidad de conducción de 255 Ampers instalándose un cable por fase y uno más para el neutro.

El siguiente paso fue el de la elección de el U.P.S., y siendo que los mismos por lo general se designan en función los KVA´s, se utilizó la siguiente fórmula para su determinación:

 $KVA = (\sqrt{3} * V * A) / 1000$ 

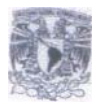

Sustituyendo:

 $KVA = (1.73 * 220 V * 246.68 A) / 1000$ 

 $KVA = 93.88$ 

Como se había mencionado, casi todo el equipo de Telecomunicaciones contaría con un respaldo, por lo que se optó por dividir la carga, así bien, en un U.P.S. se colocaría la cadena primaria y en un segundo U.P.S. la carga de respaldo o secundaria.

Siendo que la carga total es de 93.88 KVA, se decidió contar con dos U.P.S. de 50 KVA cada uno, por lo que se cotejaron las características técnicas de los U.P.S. de diferentes marcas, anexándose en la tabla II.1.3 los datos técnicos de el que se eligió.

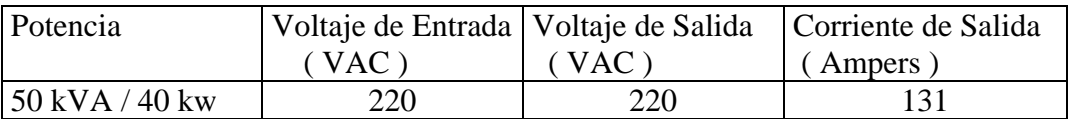

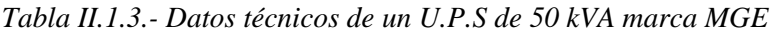

Los resultados mencionados anteriormente obedecen a la carga que poseería respaldo de U.P.S., más ahora bien, faltaba calcular el equipo que no llevaría respaldo de U.P.S., pero si de Planta de Emergencia, lo cual se describe en los renglones subsecuentes.

En la tabla II.1.4 se muestra la descripción de las cargas que no poseerán sistema de respaldo eléctrico inmediato, esto es, U.P.S. que son en realidad máquinas de Aire Acondicionado y lámparas de iluminación, estos si se conectaron a la Planta de Emergencia, pues es necesario su funcionamiento, aunque en ellos no afecta la falta de alimentación eléctrica por algunos momentos.

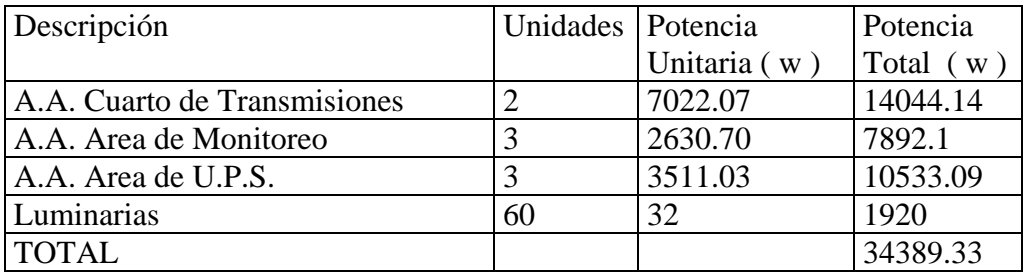

*Tabla II.1.4.- Descripción de equipos sin protección de U.P.S.* 

Como las potencias de las máquinas de aire acondicionado por lo regular se expresan en Caballos de Fuerza o H.P., se hace un ejercicio de cómo se llegó a los resultados en watts mostrados en la tabla II.1.4

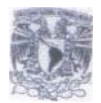

Los motores utilizados en las máquinas de Aire Acondicionado son de las siguientes capacidades:

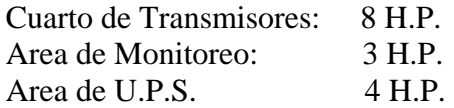

Para obtener las corrientes de consumo nominal, se utilizó la siguiente fórmula:

I = ( H.P. ) \* 746 / ( $\sqrt{3}$  \* V \* η \* f.p. )

Donde:

1 H.P.  $= 746$  watts  $V = 220$  Volts η = Eficiencia f.p.  $= 0.9$ 

Sustituyendo para el caso de el aire acondicionado de el cuarto de transmisores:

 $I = 5968 / (1.73 * 220 * 0.85 * 0.9)$ 

 $I = 20.50$  Ampers

Para el área de Monitoreo:

 $I = 2238 / (\sqrt{3} * V * \eta * f.p.)$ 

 $I = 7.68$  Ampers

Para el area de U.P.S.

 $I = 2984 / (\sqrt{3} * V * \eta * f.p.)$ 

 $I = 10.25$  Ampers

Ahora bien, para calcular la potencia se utiliza la siguiente fórmula:

 $w = (\sqrt{3} * V * A * f.p. )$ 

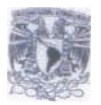

Para el caso de el área de el cuarto de transmisiones:

 $w = 1.73 * 220 * 20.50 * 0.9$ 

 $w = 7022.07$  watts

Para el área de monitoreo:

 $w = 1.73 * 220 * 7.68 * 0.9$ 

 $w = 2630.70$  watts

Para el área de U.P.S.:

 $w = 1.73 * 220 * 10.25 * 0.9$ 

 $w = 3511.03$ 

 Una vez encontradas las potencias totales y de acuerdo a el resultado final de la tabla II.1.4 con una potencia total de 34389.33 watts, se procedió a encontrar la corriente total del sistema, para de esta manera conocer el interruptor de protección, esto mediante la siguiente fórmula

 $I = w / (\sqrt{3} * V * f.p.)$ 

Sustituyendo:

I = 34389.33 w / ( $1.73 * 220 v * 0.9$ )

 $I = 100.39$  Ampers

Para calcular el calibre del conductor se utiliza la formula que se empleó anteriormente:

 $I = 1.25 * 100.39 A$ 

 $I = 125.48$  Ampers

Por lo que de acuerdo a la tabla II.1.2 se utilizará un cable por fase calibre 1 AWG con capacidad de corriente de 130 Ampers y uno mas para el neutro.

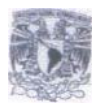

Ahora bien, se procedió a calcular el interruptor termomagnético, como es conocido, un motor al arrancar genera una corriente muy elevada, pero una vez que se ha estabilizado, la corriente que demanda permanece ya estable, por lo tanto en estos casos es usada la siguiente fórmula:

It =  $1.75 *$  Ic

Sustituyendo:

It =  $1.75 * 100.39$  Ampers

 $I = 175.68$  Ampers

Por lo tanto al no tener contemplado un adicional en carga futura, este valor determinado se tomó como el final, por lo que el interruptor elegido fue también un interruptor termomagnético de tres polos en caja moldeada de 175 Ampers.

Ahora ya podíamos hablar de una carga total resultante de ambos sistemas, la cual se refleja en la tabla II.1.5, con lo cual se logró determinar la potencia para la adquisición de la Planta de Emergencia.

| Descripción                     | Carga (watts |
|---------------------------------|--------------|
| Cargas con protección de U.P.S. | 53899        |
| Cargas sin protección de U.P.S. | 34389.33     |
| <b>TOTAL</b>                    | 88288.33     |

*Tabla II.1.5.- Carga total para el nuevo proyecto área de Ingeniería* 

Como se puede observar, la carga es de 88.29 Kw, por lo que se eligió una planta de emergencia de 100 Kw, de la cual se pueden observar sus características en la tabla II.1.6

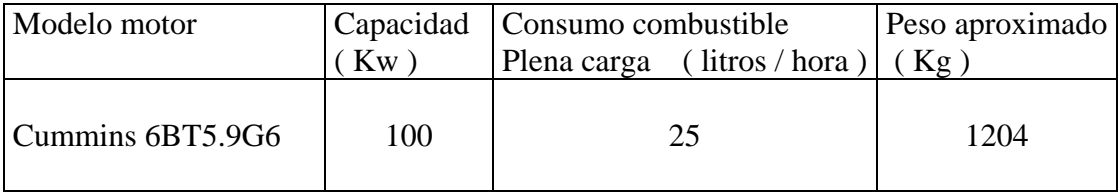

*Tabla II.1.6.- Características de una Planta de Emergencia de 100 Kw* 

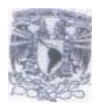

La solicitud por parte de MVS a un servidor de realizar el anteproyecto fue a razón de tener una idea más clara de lo que se necesitaría y por lo tanto estimar los recursos financieros, logísticos y de tiempos, pues se había ya firmado un contrato con DirecTV estipulando compromisos de fechas para la terminación de cada etapa que se había señalado.

 El proyecto final y ya con el anteproyecto en mano realizado por el que suscribe, fue elaborado por una compañía externa, bajo supervisión de las diversas áreas que nos encontrábamos involucradas en el mismo, por lo cual las reuniones de trabajo eran en forma diaria, pues se discutían los avances, problemas y posibles soluciones a los mismos.

En la figura II.1.7. se muestra el diagrama a bloques de cómo quedó conformado el sistema eléctrico para el proyecto de la nueva área de Ingeniería en MVS - DirecTV

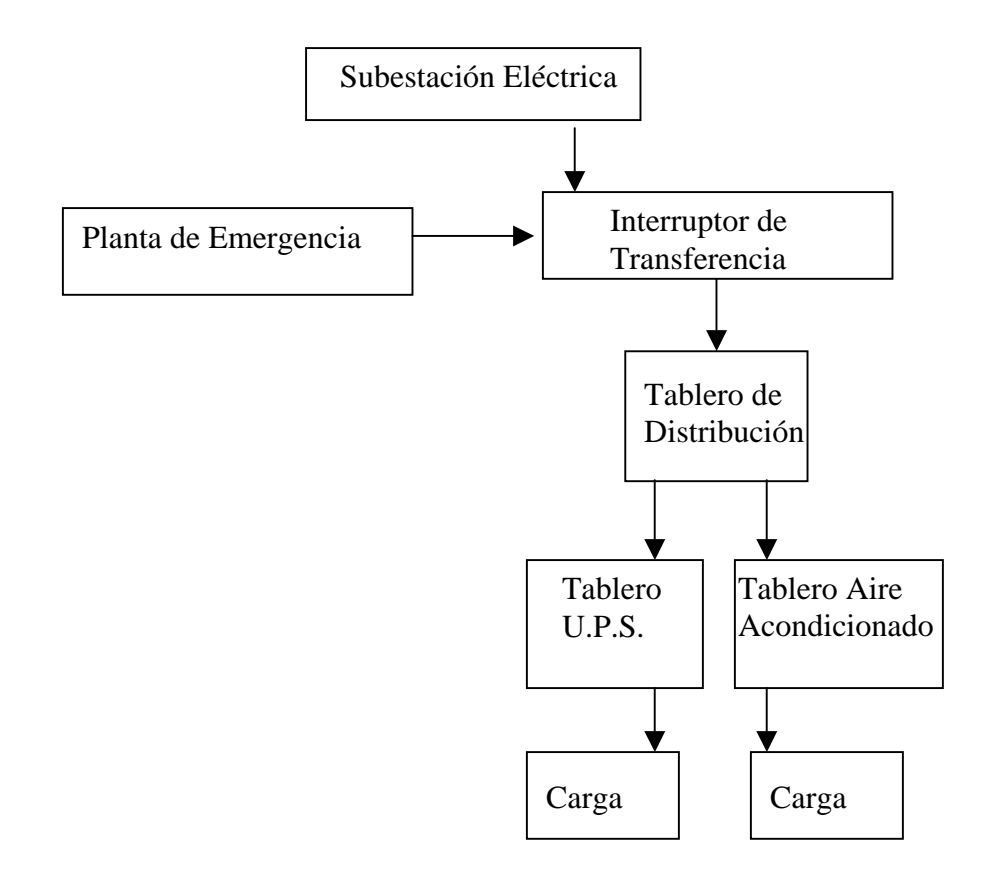

*Figura II.1.7.- Diagrama a bloques Sistema Eléctrico área de Ingeniería MVS -DirecTV* 

La reestructuración de la empresa en cuestión eléctrica fue importante, pues como se mencionó, se tuvo que contemplar una nueva Planta de Emergencia, pues la que se poseía en ese tiempo era insuficiente para la nueva área, así mismo se solicito ampliación de demanda de consumo a Compañía de Luz y Fuerza del Centro.

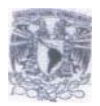

A la par de el proyecto en cuestión, las actividades diarias desarrolladas seguían su curso de manera normal, pues se fungía como encargado de el área eléctrica, teniendo a cargo todo lo que implicara el sistema como tal, donde los principales elementos de supervisión eran los siguientes:

- Subestación Eléctrica
- Planta de Emergencia
- Sistemas de Fuerza Ininterrumpible
- Sistema de Tableros de Distribución

A manera de reafirmar los conocimientos de los sistemas mencionados anteriormente, se tomaron cursos de capacitación de Plantas de Emergencia y de Sistemas de Fuerza Ininterrumpible, que fue lo que se podría llamar de alguna manera un complemento con lo aprendido en asignaturas dentro de la Universidad.

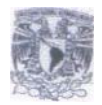

#### **SUBESTACIÓN ELECTRICA**

La Subestación Eléctrica se podría definir como un conjunto de elementos, que interconectados entre sí, transforman las características de la energía eléctrica que entra a la misma con respecto a su salida, ya sea en voltaje o en corriente.

La Subestación Eléctrica que opera actualmente en MVS tiene una entrada 23,000 volts provenientes de Compañía de Luz y Fuerza del Centro, la cual los transforma en 220 volts entre fases y 127 volts entre fase y neutro, que es lo requerido por la empresa.

En la figura II.1.9 se muestra el diagrama a bloques de una Subestación Eléctrica.

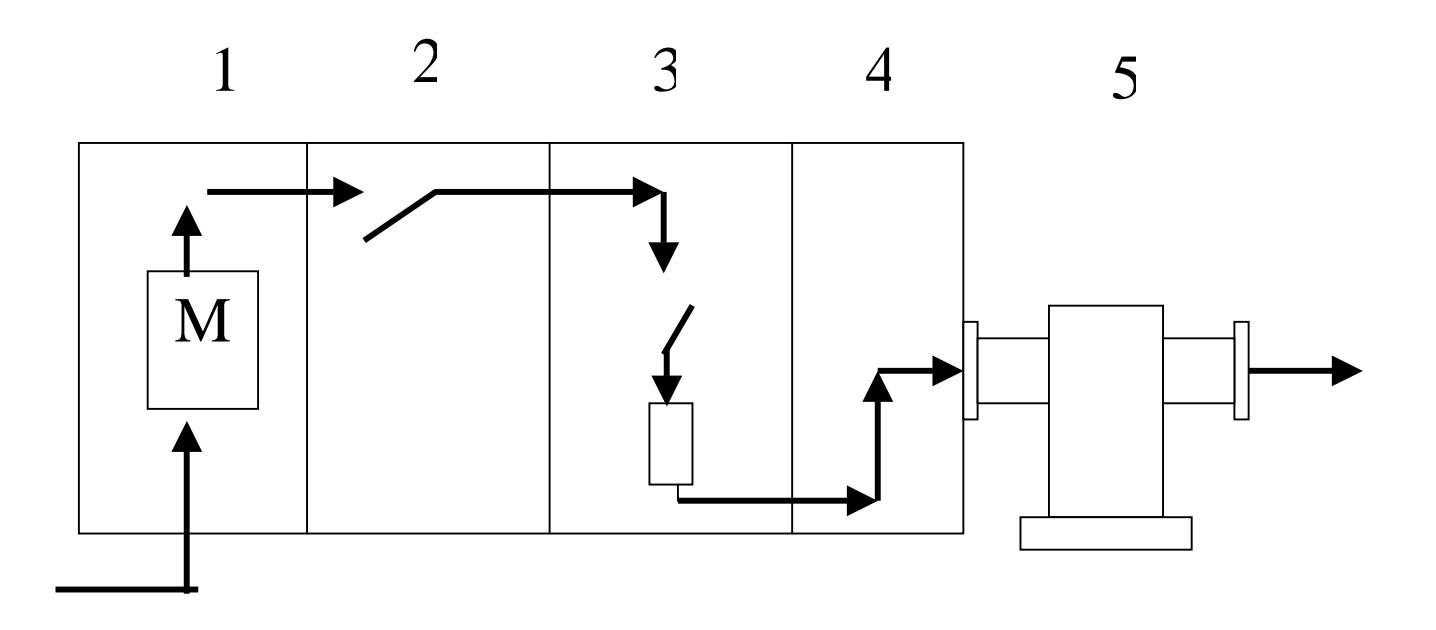

- **1.- Sección de Medición**
- **2.- Sección de Cuchillas Desconectadoras**
- **3.- Sección de Interruptor Principal**
- **4.- Sección de Acoplamiento**
- **5.- Transformador**

Fig. II.1.9.- Diagrama de Bloques de una Subestación Eléctrica

Las características de la Subestación que posee MVS son las siguientes:

Marca: Selmec Operación: Servicio Interior Tensión de entrada: 23 KV Frecuencia: 60 Hz

En cuanto a el Transformador se tienen los siguientes datos

Capacidad: 1000 KVA Volts: 23,000 – 220 / 127 Descripción: 3 Fases, 60 Hz Peso Total: 3650 Kg Litros de aceite: 900

En la figura II.1.10 se muestra el aspecto externo de una Subestación Eléctrica

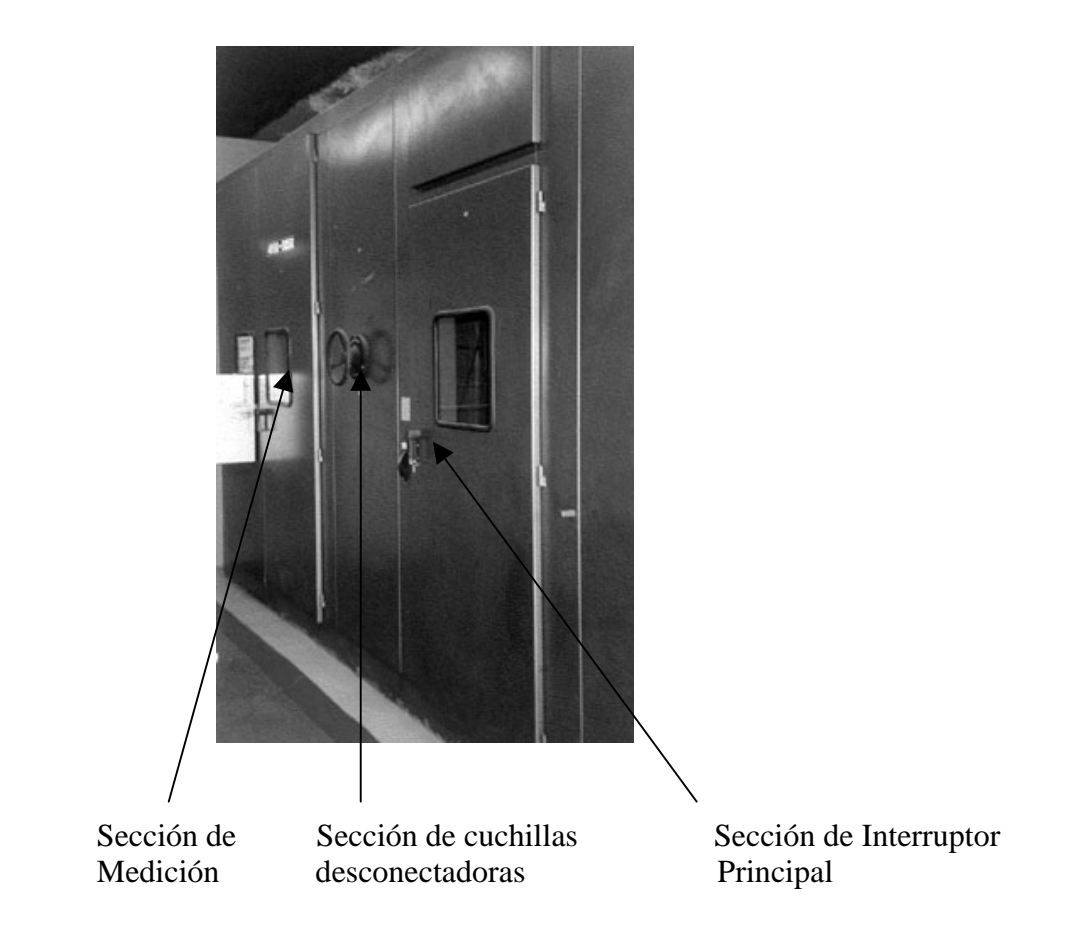

*Fig. II.1.10.- Aspecto externo de una Subestación Eléctrica de servicio interior* 

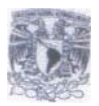

Con el inicio de el nuevo proyecto de DirecTV, la única modificación que se le realizó a la Subestación Eléctrica, fue el incremento en la capacidad de los fusibles, de acuerdo a la nueva carga que debería de soportar, así como ya se mencionó el incremento de demanda de carga a Compañía de Luz y Fuerza del Centro.

A pesar de que se contaba con contratos establecidos con compañías externas para la realización de mantenimientos preventivos y correctivos, el monitoreo en la Subestación era en forma diaria, los puntos de inspección eran los siguientes:

Voltaje de salida entre fases Voltaje de salida entre cada una de las fases y el neutro Nivel de aceite y temperatura del mismo Revisión en conexiones eléctricas y mecánicas

#### **PLANTA DE EMERGENCIA**

La Planta de Emergencia nos sirve para proveer de energía eléctrica a la carga instalada en el caso de que se presente una interrupción de la misma por parte de el proveedor, que en este caso vendría siendo Compañía de Luz y Fuerza del Centro. La figura II.1.11 representa una Planta de Emergencia, en la cual se puede observar el generador, el motor, el radiador, el sistema de escape de gases y el panel de monitoreo, entre otras cosas

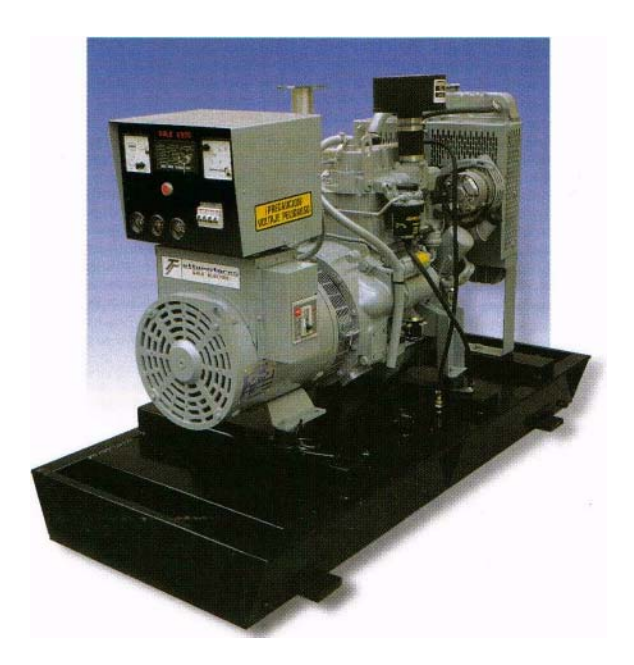

*Figura II.1.11.- Aspecto de una Planta de Emergencia* 

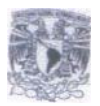

En la figura II.1.12 se muestra el diagrama a bloques de cómo se conectó la Planta de Emergencia en MVS-DirecTV, que es en el modo automático, esto es, detecta cuando hay ausencia de voltaje y cuando el mismo se encuentra presente nuevamente.

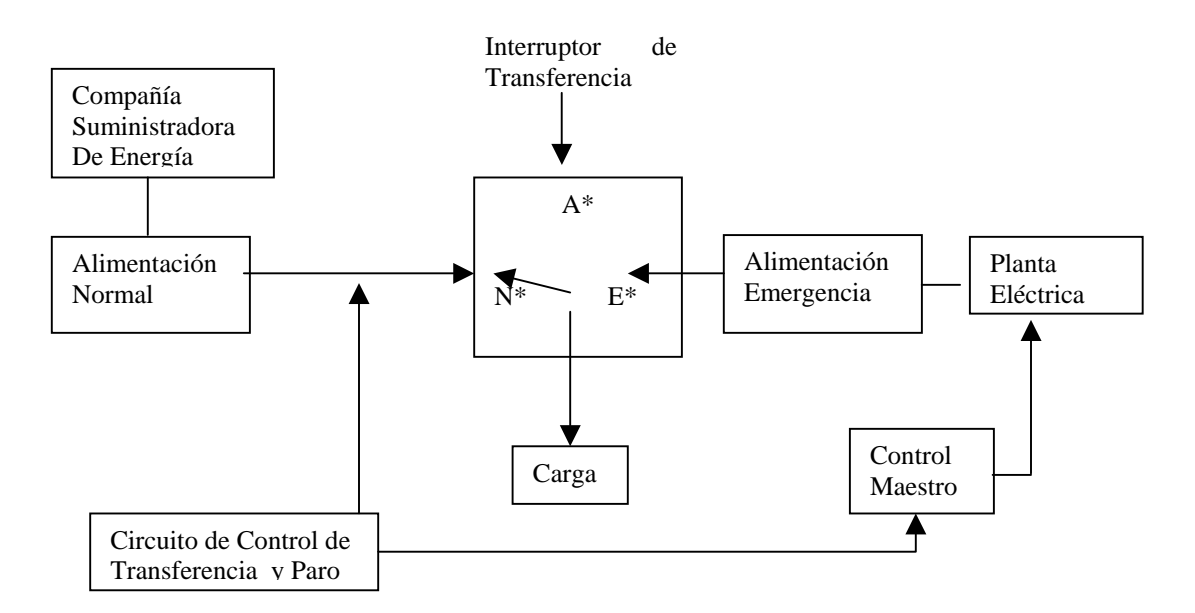

*Figura II.1.12.- Diagrama a bloques de conexión de Planta de Emergencia en MVS - DirecTV* 

 $N^*$  = Modo de Alimentación Eléctrica Normal  $A^*$  = Modo Abierto (La carga no recibe energía eléctrica)  $E^*$  = Modo de Alimentación de Emergencia

*Punto N\*.-* En este momento la energía eléctrica es proporcionada por la compañía suministradora, por lo que las condiciones de recepción de energía eléctrica son las normales.

*Punto A\*.-* Cuando ocurre una falla en la alimentación normal, instantáneamente el Interruptor de Transferencia sale de la posición NORMAL ( N\* ) y se posiciona en ABIERTO ( A\* ).

En este mismo instante el circuito de control de transferencia y paro manda dos señales, una al Interruptor de Transferencia para que esté listo para pasar a la posición de Emergencia ( E\* ) y la otra señal es enviada al Control Maestro para que éste a su vez, mande la señal de arranque a la Planta de Emergencia.

*Punto E\*.-* Una vez que la Planta de Emergencia se estabiliza, esto es, genera a toda su capacidad, el Interruptor de Transferencia pasa a la posición de Emergencia.

Ahora la carga se encuentra alimentada mediante la Planta de Emergencia, a esta operación se le llama Transferencia y su duración es de aproximadamente 7 segundos, dependiendo de la capacidad de la Planta.

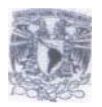

Cabe hacer mención que durante estos segundos en que se realiza la Transferencia se carece de energía eléctrica hasta este punto, para no dejar de abastecer de esta a la carga se utilizan los Sistemas de Fuerza Ininterrumpida ( U.P.S. ), de los cuales hablaremos más adelante.

Al momento de regresar la energía eléctrica, el Circuito de Control y Transferencia asume la presencia de la misma y manda una señal al Interruptor de Transferencia para que se prepare y pasar de la posición de Emergencia a la posición Normal, esto una vez que se detectó que las condiciones de la energía eléctrica suministrada por la compañía son las óptimas.

El Circuito de Control y Transferencia también se encarga de mandar una señal al Control Maestro para que éste de la señal de paro a la Planta de Emergencia.

En éstos momentos se vuelve a presentar un corte de energía, pues el Interruptor de Transferencia pasa a la posición Abierto y posteriormente a la posición Normal, sólo que este corte de energía es de alrededor de 2 segundos, tiempo en el cual vuelven a trabajar los U.P.S.

Tal y como se explicó con anterioridad, la Planta de Emergencia fue solicitada de acuerdo a las cifras mencionadas anteriormente, es decir, de 100 Kw, con un tanque de combustible de Diesel con capacidad de 2,000 litros.

Antes de poner en funcionamiento la Planta de Emergencia, se le tuvieron que realizar diversos ajustes a la misma, como por ejemplo poner en sincronización el voltaje de salida de la misma con respecto a la entrada de voltaje de los U.P.S., pues la frecuencia que detectaban estos últimos no entraba en el rango delimitado por ellos mismos, cuya desviación debería de ser de 0.5 Hertz hacia arriba o hacia abajo, de los 60 Hertz estipulados para la correcta operación de los mismos.

Así mismo el monitoreo en la Planta de Emergencia se realizaba de manera semanal, o en su defecto después de cada vez que la misma entrara en operación debido a algún corte de energía, para estos casos los puntos a revisar eran los siguientes:

Nivel de Aceite Nivel de Anticongelante Voltaje de entrada Voltaje de salida en vacío Voltaje de salida con carga Frecuencia del voltaje a la salida Consumo de corriente con carga Horas trabajadas durante la semana Verificación de el nivel de combustible disponible

Todos los datos anteriormente señalados se anotaban en una bitácora, lo cual servía como parámetro para observar que todo estuviese trabajando de manera normal y en cuanto se detectaba alguna anomalía, inmediatamente se procedía a su revisión.

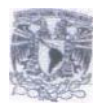

#### **SISTEMAS DE FUERZA ININTERRUMPIBLE ( U.P.S. )**

Hablaremos ahora de los Sistemas de Fuerza Ininterrumpible o U.P.S. ( Uninterruptible Power Systems ), los cuales como se mencionó anteriormente, sirven como protección a falta de energía eléctrica, para el caso en estudio estos entran en operación en el intervalo de tiempo que dura el arranque de la Planta de Emergencia y pueda proporcionar energía eléctrica a la carga y de nueva cuenta vuelven a operar al regresar la misma y se lleva a cabo la desconexión entre la Planta de Emergencia y la carga.

En la figura II.1.13 se puede observar el U.P.S. instalado en las instalaciones de MVS – DirecTV, en el cual posee una pantalla de monitoreo, que nos indica los voltajes de entrada y salida en el mismo, la corriente de salida, el porcentaje de utilización, la frecuencia de entrada y de salida, la temperatura de operación, historial de eventos y fallas, etc., lo cual también es anotado en una bitácora de operación de cada uno de los U.P.S. que componen el sistema.

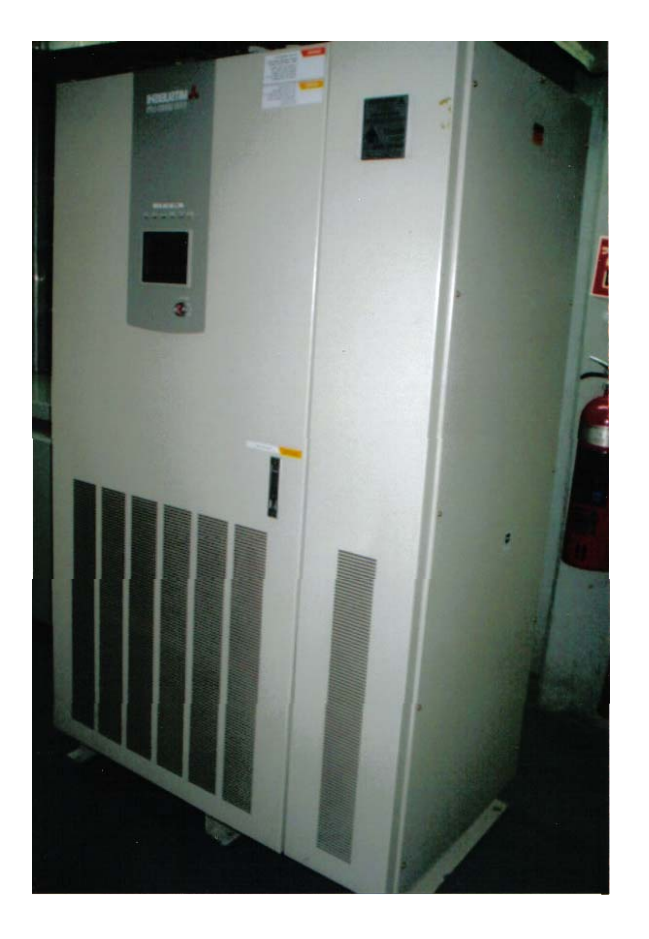

*Fig. II.1.13- Aspecto externo de un U.P.S.* 

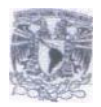

 Al operar DirecTV en todo su sistema de Telecomunicaciones con un respaldo, se optó como ya se mencionó, por considerar 2 U.P.S., uno de ellos respaldaría a la cadena primaria y el segundo a la cadena secundaria o backup, cada uno de ellos con una capacidad de 50 KVA´s, así como su respectivo banco de baterías.

 En la figura II.1.14 se muestra un diagrama a bloques de un U.P.S., en donde se observa que existe en primera instancia una rectificación de corriente alterna a corriente directa a través de el Rectificador-Cargador y posteriormente pasa la misma por un inversor, para tener a la salida nuevamente corriente alterna, con lo cual se alimentará la carga, esta rectificación se hace debido a que cuando existe ausencia de voltaje en la entrada del U.P.S., la alimentación a la carga se hace mediante el banco de baterías mostrado.

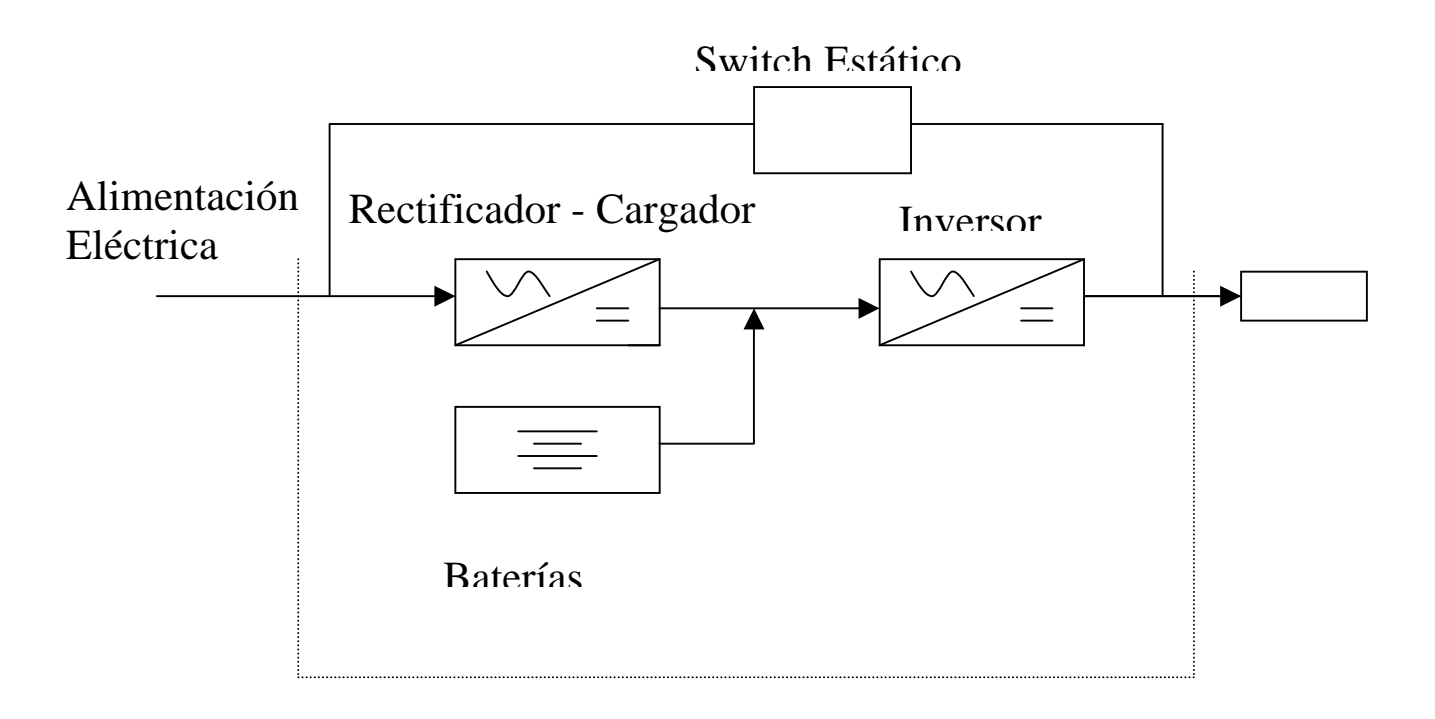

*Figura II.1.14.- Diagrama de bloques de un U.P.S.* 

El Rectificador-Cargador se encarga también de monitorear el voltaje en el que se encuentran las baterías, en caso de necesitar cargarse, el mismo suministrará el voltaje y una vez detectado que se encuentran en parámetros correctos las mismas, se detiene la carga, para lo anterior se utiliza el voltaje que es proporcionado por la alimentación eléctrica normal.

El dimensionamiento de el banco de baterías dependerá de el tiempo de respaldo que se deseé, así como también de la potencia de la carga que se esté alimentando, pues para un tiempo mayor de protección en la carga se tendrá que tener un número mayor de baterías.

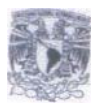

 Al presentarse una falta de energía a la entrada de el U.P.S., la alimentación a la carga será a través de el banco de baterías, las cuales proveerán de voltaje a el inversor y este a su vez mantendrá con alimentación eléctrica a la carga, sin que se presente una interrupción de servicio en la misma. En la figura II.1.15 se observa un banco de baterías, las cuales se encuentran conectadas en serie.

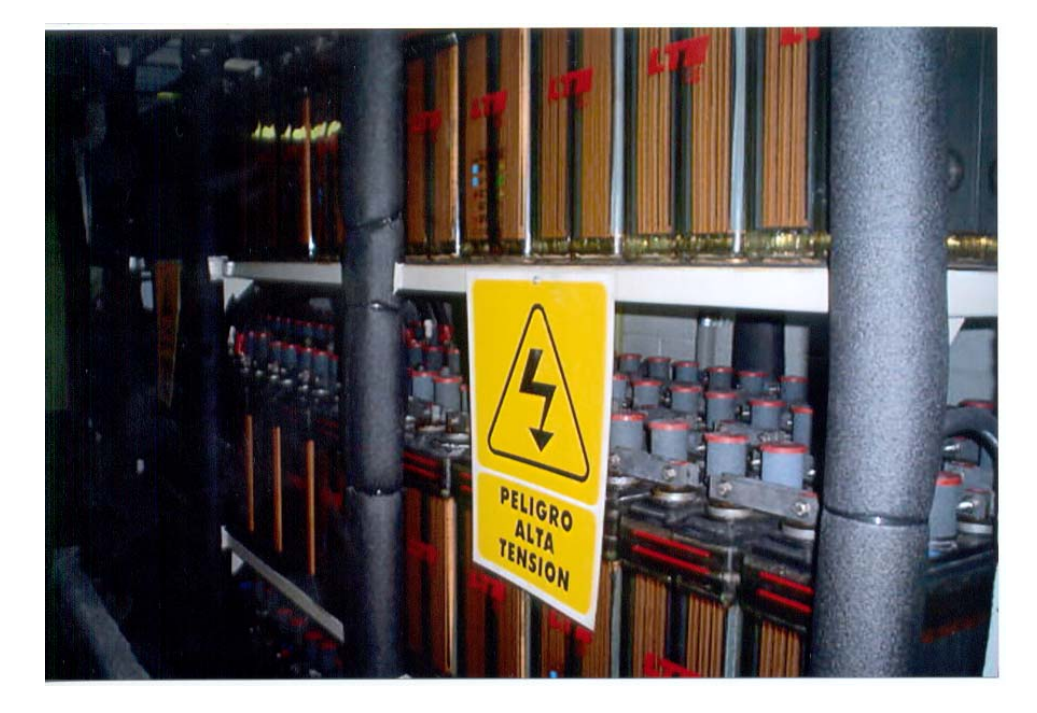

*Figura II.1.15.- Conexión de un banco de baterías.* 

El U.P.S. cuenta con un sistema de autoprotección, esto es, en caso de que se llegase a presentar un problema interno o exista una condición de sobrecorriente en el, la operación ya no será mediante el Rectificador- Cargador e Inversor, sino a través de el Switch Estático, a lo cual se le conoce como operación en modo de Bypass – Switch Estático, este último es el que se encarga de realizar la transferencia a este modo de operación, esto sin que el suministro eléctrico hacia la carga sufra interrupción alguna, más sin embargo en caso de presentarse falta de alimentación eléctrica normal, el U.P.S. no podrá proporcionar la energía eléctrica a la carga a través de el banco de baterías, pues no estará funcionando como tal.

Durante algunos meses los U.P.S. funcionaron de manera normal, pero en una ocasión se presentó una sobrecorriente de entrada a el mismo, el daño fue tal que la autoprotección del U.P.S. fue nula, por lo que el U.P.S. dejó de operar automáticamente, con la consecuencia de que la carga dejó de recibir alimentación eléctrica, esto originó una salida fuera del aire ( tiempo sin transmisión de señal de televisión ) de 3 horas, tiempo durante el cual se logró reparar y poner en funcionamiento nuevamente el U.P.S.

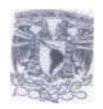

A partir de esta experiencia, se optó por considerar una alimentación externa, la cual proveería de alimentación eléctrica a la carga si este volviese a presentar una falla y dejara de funcionar, por lo cual se instaló un Bypass externo o Bypass de mantenimiento

Dicho Bypass de Mantenimiento realiza la transferencia de manera transparente, esto es, la carga no percibe el cambio de alimentación por U.P.S. hacía la alimentación arriba mencionada, en la figura II.1.16 se muestra el diagrama a bloques de la instalación final de el Bypass de mantenimiento, que fue colocado uno para cada equipo.

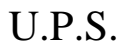

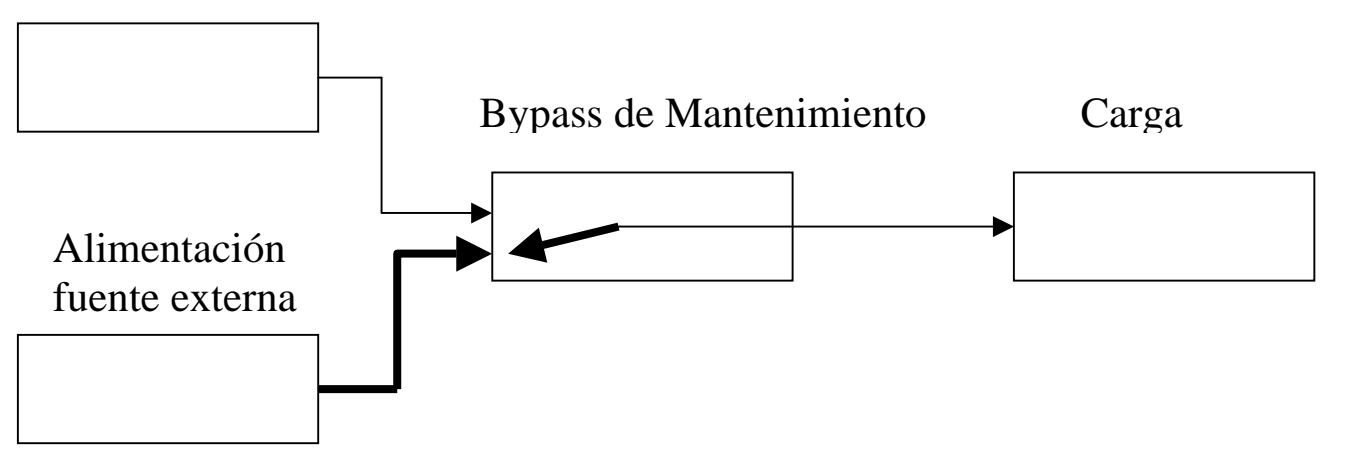

*Fig. II.1.16.- Representación de un Bypass de Mantenimiento o Externo* 

Con la instalación de dicho bypass fue posible programar mantenimientos preventivos a fondo a ambos U.P.S., sin necesidad de dejar a la carga sin alimentación eléctrica.

Para realizar estos mantenimientos a fondo de los U.P.S. se seguían los siguientes pasos:

- Se desconectaba la alimentación normal de electricidad ( Compañía de Luz y Fuerza )
- Al detectar esto, la Planta de Emergencia encendía y proveía la energía eléctrica
- Manualmente se pasaba la carga hacia la alimentación externa, la cual estaba conectada directamente a la Planta de Emergencia
- Una vez liberado el U.P.S. de la carga, se procedía a apagarlo
- Ya apagado se le proporcionaba mantenimiento completo, así como ajustes en caso de requerirlos.

Cabe hacer mención la transferencia hacia el bypass de mantenimiento se realiza de manera manual, esto es, el U.P.S. tiene que estar funcionando y se realiza el cambio sin que la carga detecte el mismo, más sin en cambio, si el U.P.S. falla, la carga dejará de recibir energía eléctrica hasta que no se realice el cambio a el bypass, teniendo como ventaja que ya no será tan prolongado el tiempo que no se cuente con energía, pues de no existir este bypass, no se tendría otro camino alterno para alimentar a la carga hasta no reparar el U.P.S.

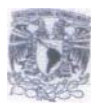

Al contar los Sistemas de Fuerza Ininterrumpible con indicadores digitales en pantalla, como ya se mencionó, ya no se realizaban las mediciones con multímetro, sino se tomaban las lecturas directas de dichos indicadores, la revisión era también en forma diaria y los puntos a checar eran los siguientes:

Voltaje entre fases a la entrada Voltaje entre fases a la salida Voltaje entre cada una de las fases y el neutro Consumo de corriente a la salida Porcentaje de utilización en KVA´s Voltaje en el Banco de Baterías. Temperatura de operación

 Una vez terminado el proyecto de toda la instalación eléctrica en el área nueva de DirecTV, el cual tuvo una duración de aproximadamente seis meses, se procedió por otras áreas a el armado en cuestión de equipos satelitales, de cómputo, de televisión, etc., todo se fue conectando y probando de manera paulatina a la red eléctrica, no encontrándose problema alguno, pues además se había dimensionado el sistema de una manera holgada para futuro crecimiento.

Una vez en función el Telepuerto o Centro de Transmisiones de DirecTV, a un servidor le es hecha la propuesta de encargarse de el sistema eléctrico en el mismo, para lo cual se tendría que cambiar de compañía, aunque por tratarse de una sociedad entre ambas compañías el cambio de MVS Televisión a DirecTV no tuvo problema alguno, e inclusive se me respetó la antigüedad laboral con el cambio.

Es por eso que en el siguiente capitulo se tratará la actividad realizada en DirecTV

## **II.2.- DIRECTV AREA DE INGENIERIA**

Ahora bien, hablaremos un poco más a cerca de la forma de operar de DirecTV, en lo que involucra en cuestiones técnicas y operativas.

 El Sistema de Televisión de Paga DirecTV opera vía Satélite a toda Latinoamérica y es un sistema a través del cual se provee al cliente de una diversidad de canales de audio y video, así como también de juegos en pantalla incluidos en el mismo sistema

El sistema opera con un Satélite propio, el cual es alimentado con señales de programación desde algunos países, tales como México, Argentina, Venezuela, Brasil, Puerto Rico, etc., cada uno de los países mencionados anteriormente tiene asignados diferentes transpondedores en el Satélite. La información es recibida en el Satélite en forma digital y comprimida, para de esta manera optimizar el ancho de banda, por lo que es posible enviar información de canales de video y de audio en el mismo transpondedor, aunque algunos de ellos se utilizan para transmitir únicamente datos o voz.

Se podría mencionar que son tres las etapas que conforman el sistema de transmisión, las cuales se mencionan a continuación:

- 1.- Recepción de señales
- 2.- Procesamiento de las señales
- 3.- Transmisión de las señales

De los tres puntos anteriores, un servidor fungió como encargado de la recepción y transmisión de señales, esto durante el período que comprende de Octubre de 1996 a Mayo de el 2001, el procesamiento de las mismas era responsabilidad de otro departamento, por lo cual se describirá más ampliamente el primer y tercer procesos.

#### **RECEPCIÓN DE SEÑALES**

Esta es la primer parte de todo el esquema de transmisión, pues es necesario proveer al sistema de señales de televisión, las cuales pueden provenir de diversas fuentes, como lo pueden ser de un estudio de Televisión, de material grabado en algún medio ( disco compacto, videocasete, etc. ), o de una señal aérea, dichos elementos son concentrados en el Centro de Transmisiones

En el caso de DirecTV, las tres formas de recepción mencionadas anteriormente son utilizadas, pues se transmite en vivo algunos noticiarios, también se transmiten programas previamente grabados, tales como documentales, series, películas, etc., y también se retransmiten algunos canales de televisión abierta.

Algunas de las señales aéreas mencionadas son tomadas de diferentes satélites, tales como Panamsat V, Solidaridad II, etc. Dichas señales de televisión son llevadas a el Telepuerto o Centro de Transmisiones de DirecTV, las señales son captadas a través de antenas parabólicas que apuntan a los Satélites antes mencionados, a través del llamado cable Heliax, que es un cable usado para las altas frecuencias y el cual ofrece a su vez baja atenuación de la señal a grandes distancias.

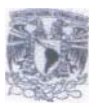

Una de las actividades del que expone era llevar la señal recibida por las diferentes antenas receptoras, las cuales se encontraban en algunas ocasiones a distancias de al menos 300 metros, hasta el centro de transmisiones, la primer etapa en estos casos era medir la potencia de la señal recibida, y en la mayoría de los casos era necesario amplificar dicha señal, para que de esta manera tuviera un buen nivel en el momento de ingresarla a los diversos elementos de digitalización ya en el Telepuerto o Centro de Transmisiones

La medición de la potencia se realizaba a través de el analizador de espectros, con el cual se observa su nivel de señal en decibeles, y tomando en cuenta la distancia y el tipo de cable a utilizar, se utilizaba el amplificador necesario, para de esta manera compensar la atenuación de la señal en la trayectoria a través del cable.

#### **PROCESAMIENTO DE SEÑALES**

Como se mencionó anteriormente, esta parte de el proceso era operada por otro departamento, por lo que únicamente se mencionará que una vez que se tenía la señal en el Centro de Transmisiones, esta es digitalizada, encriptada, comprimida y convertida a banda base ( 70 MHz ), para poder ser procesada por los diferentes elementos a seguir.

Cabe hacer mención que en ese entonces la compresión de las señales era de 6 a 1, es decir, en un solo transpondedor podrían ser envíadas seis señales de Televisión, por lo que para la cadena subsecuente de transmisión, se usaría un solo elemento por cada seis señales, esto es, se usaría un convertidor de subida y un amplificador para cada transpondedor, pues los demás elementos funcionan como un todo para toda la cadena secundaria o primaria, según sea.

#### **TRANSMISIÓN DE SEÑALES**

Una vez ya encriptadas con el código de seguridad, digitalizadas y comprimidas, las señales a transmitir pasan a la última etapa de su procesamiento, que es el área de Radiofrecuencia, de la cual el que expone fungío como responsable durante algún tiempo, hasta que se me ofreció un cambio de puesto con nuevas responsabilidades, las cuales se mencionarán más adelante.

Dichas señales ingresan a esta área con una frecuencia de 70 MHz ( banda base ), para después de procesarlas en potencia y frecuencia, puedan ser transmitidas en Banda Ku, la cual opera en la banda comprendida entre los 10.95 y 14.50 GHz.

La frecuencia de las señales de transmisión hacia el satélite son de diferente frecuencia a las de bajada, esto es, las frecuencias del enlace ascendente son diferentes a las de el enlace descendente, a manera de que no causen interferencias entre sí, además de que también el tipo de polarización en ambas cadenas es diferente.

Para que la señal de televisión pueda ser envíada hacia el Satélite de una manera normal, son necesarias algunas modificaciones a la misma, tal como cambiarla de frecuencia y amplificarla, lo cual se describirá a continuación y del cual se muestra en la figura II.2.1 el diagrama a bloques.

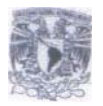

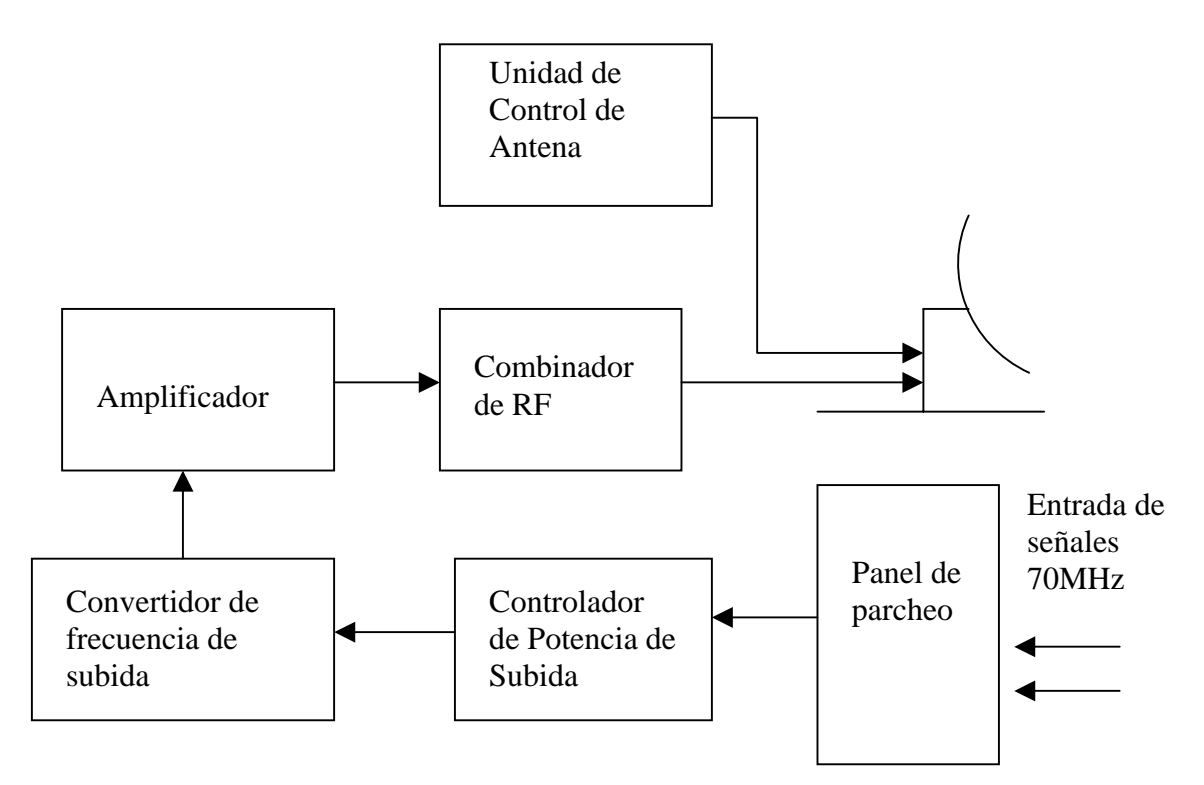

*Fig. II.2.1.- Diagrama a bloques de el enlace ascendente en Telepuerto MVS-DirecTV* 

 El diagrama anterior ilustra lo que implica el enlace ascendente, , la cual funciona automáticamente a través de un Sistema de Monitoreo y Control, el cual a través de hardware y software propio realizan dicha acción de monitoreo.

#### **CONTROLADOR DE POTENCIA DE SUBIDA**

Como su nombre lo indica, este instrumento controla el nivel de potencia con que la señal saldrá a través de la antena para llegar a el satélite y el cual puede ser apreciado en la figura II.2.2.

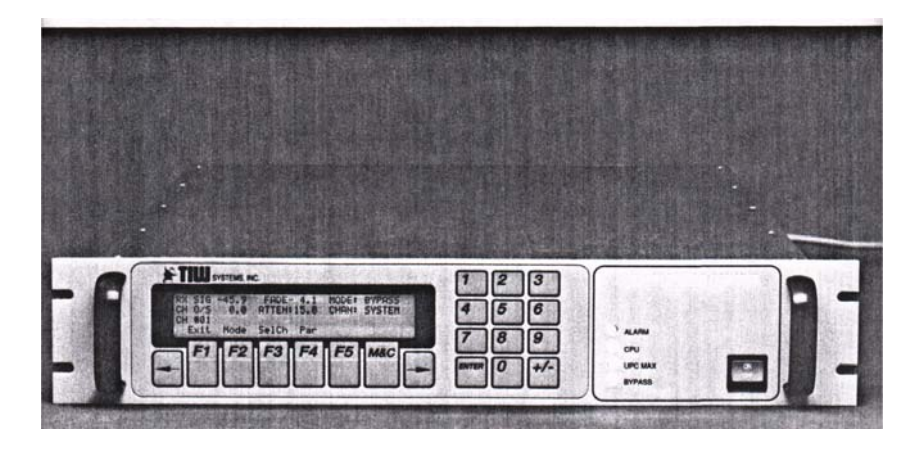

*Fig. II.2.2.- Aspecto externo de el Controlador de Potencia de Subid* 

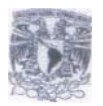

El Satélite envía una señal llamada Beacon, la cual es tomada por el Beacon Downconverter, del cual hablaremos más adelante, de dicha señal se toma su nivel de potencia y traslada este nivel de potencia a una frecuencia de 70 MHz, este dato de nivel de potencia es tomado por el Controlador de Potencia, quien interpretará este medición y le indicará de manera automática a el amplificador de potencia en que grado aumentar o disminuir la potencia que deberá de inyectar, dependiendo de las condiciones climatológicas que en ese momento se presenten.

Dicho controlador de potencia tiene un margen de atenuación de 0 a 15dB, en pasos de atenuación de 0.1 dB, por ejemplo, si es un día claro y despejado, el nivel de atenuación que presentará el Controlador será de 15 dB, que vendría a ser cero de atenuación, pues la señal del beacon se encuentra en buen nivel de recepción, más sin embargo, si el cielo comienza a presentar nubosidad, puede ser que el Controlador de un margen de 3dB, esto es, se encontrará en 12 dB, con lo cual se aumentará la potencia de el Amplificador de salida, ahora bien si comienza a llover, el Controlador de Potencia registrará una baja potencia en la señal del Beacon, con lo cual el margen de atenuación será mayor, pues podría llegar hasta los 0 dB de atenuación dependiendo de la intensidad de la lluvia en este caso, con lo que los amplificadores podrían estar trabajando a una buena parte de su capacidad total

En este caso, el controlador de potencia es una unidad para la cadena primaria y otra para la cadena secundaria, pues cada uno de ellos puede controlar a 15 canales diferentes o el acceso a 15 transpondedores diferentes, pero con la característica que cada canal puede ser ajustado de manera independiente, según sus necesidades.

Como se pudo observar en la figura II.2.1, la salida de el Controlador de Potencia se conectará a la entrada de el Convertidor de Frecuencia de Subida.

#### **CONVERTIDOR DE FRECUENCIA DE SUBIDA**

El primer paso real, por así decirlo, en el enlace ascendente es la conversión de las señales de 70 MHz a la frecuencia de subida al satélite, para lo cual se usa un Convertidor de Frecuencia de Subida o Up Converter, es necesario uno de cada ellos para cada transpondedor, pues deberán de operar a diferente frecuencia y la señal de salida es ingresada a un amplificador llamado Klystron Power Amplifier o KPA, del cual hablaremos más adelante

En la figura II.2.3 se observa el aspecto físico de un Convertidor de Frecuencia de Subida y en el cual se muestra en pantalla la frecuencia a la cual está asignado cada uno de ellos, la cual deberá de estar en perfecta coordinación con el amplificador de potencia, para de esta manera obtener la mayor eficiencia de transmisión en este último

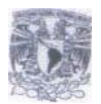

| - CONTROL<br>- ADJ-<br>POWER<br><b>STATUS</b><br>lK u<br>з<br><b>CPUT</b><br>GARE<br>OPEN E<br>а<br>$\Box$ warr<br>$\Box$ 10<br>Ο<br><b>SECTION</b><br><b>FICE</b><br>w<br><b>CERTIFICATE</b><br>W <sup>2</sup><br><b>BLOCK</b><br><b>MARIT</b><br><b>HU</b><br><b>BEAUTIE</b><br>SONVERTER<br>ADJ-<br>-CONTROL-<br>-STATUS-<br>-POWER-<br><b>GAIN</b><br>w<br><b>GPEN</b><br><b>REF</b><br>c<br>651<br>888<br>24<br>ø<br>5<br>ø<br>ONIT<br>$\Box$ ro<br>О<br>FREQ<br><b>CPU</b><br>MON<br>٠<br>×<br>о<br>3500<br>RF | $-$ ADJ-<br><b>GAIN</b><br><b>AU</b><br><b>OPER ED</b><br>ē<br>YC.<br><b>MART.</b><br><b>V901</b><br><b>SAVERTER</b> | CONTROL-<br>-STATUS-<br>0.375<br>CPU <sup>n</sup><br>16.00<br>$H$ $\overline{H}$<br>K u<br>$\Box$ 10<br>377<br>MON<br>$\Box$<br><b>MO</b><br>uoor<br>sen<br>LCL<br><b>KTO</b><br><b>MU</b><br><b>BAUTE</b> | <b>POWER</b><br>۰ |
|----------------------------------------------------------------------------------------------------|----------------------------------------------------------------------------------------------------|----------------------------------------------------------------------------------------------------|-------------------|
|                                                                                                    |                                                                                                    |                                                                                                    |                   |
| <b>BER</b>                                                                                                    | <b>MAINT</b><br>V901                                                                                                 |                                                                                                    |                   |

*Fig. II.2.3.- Aspecto Externo de los Convertidores de Frecuencia de Subida* 

#### **AMPLIFICADORES DE POTENCIA**

Los Amplificadores son del tipo denominados Klystron, los cuales pueden operar con una salida máxima de 500 watts, al tratarse de un elemento de potencia, es de los pocos en trabajar con alimentación eléctrica trifásica y siendo también ellos los de mayor volumen en espacio ocupado, tal como se puede observar en la figura II.2.4

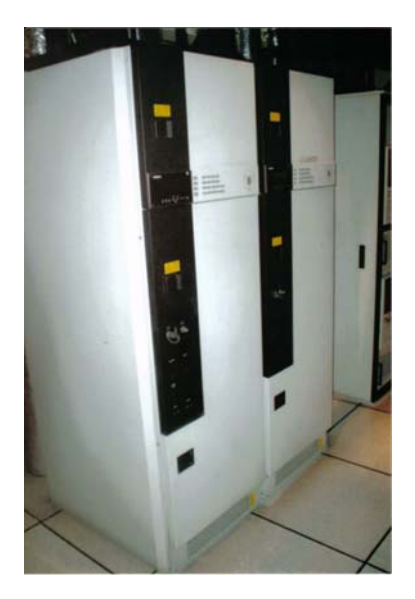

*Fig. II.2.4.- Aspecto externo de un Amplificador de Potencia* 

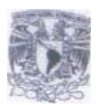

Cabe hacer mención que los Amplificadores tienen un margen de 500 MHz para su utilización, esto es, podrían ser utilizados en todo este rango de manera lineal, pero si se quería aprovechar al máximo la potencia en ellos a una determinada frecuencia, se tendrían que realizar ajustes en ellos.

Una de las actividades de el que escribe era que al llegar alguno de estos amplificadores nuevos, pues se tenía que llevar a cabo el ajuste de acuerdo a la frecuencia de el transpondedor al que fueran a alimentar, dicho ajuste se llevaba a cabo mediante la alimentación a el amplificador con un generador de señales y mediante el analizador de espectros se observaba su respuesta en frecuencia, al observar una respuesta correcta en la frecuencia y el período se daba por terminado el ajuste de el Amplificador.

Una salida normal de potencia que entregaban dichos Amplificadores, era de 28 o 30 watts, esto en días despejados y de poca nubosidad, pero en días extremadamente lluviosos y de mucha nubosidad, la potencia se llegó a elevar hasta el límite permitido.

Cabe hacer mención que hasta este punto en los equipos de transmisión, todos cuentan con redundancia, y la excepción no podrían ser en los Amplificadores de Potencia, por lo tanto el primario y el secundario operan simultáneamente, solo que uno de ellos era el que mandaba la señal a la guía de onda, el otro envíaba la señal hacía una denominada carga, la cual se puede observar en la figura II.2.5 y es una especie de resistencia con disipadores que consume la potencia que el amplificador produce

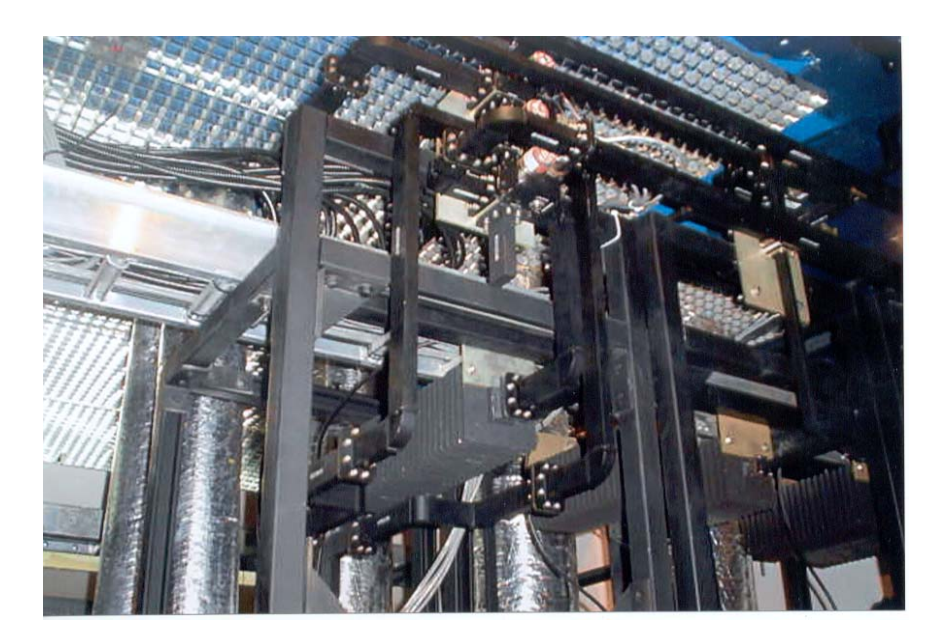

*Fig. II.2.5.- Aspecto externo de una carga de RF* 

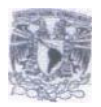

#### **COMBINADOR DE RADIO FRECUENCIA**

A la salida de los Amplificadores de Potencia, el trayecto de las señales de televisión hacia la Antena es a través de Guias de Onda, en este punto la señal ya es grande en potencia como para viajar en un cable coaxial común y corriente, como en las etapas anteriores, por lo que estás Guias fueran diseñadas expresamente para la potencia y frecuencia a la cual operaría el Sistema, la potencia máxima de ajuste y para no causar algún desperfecto en la entrada de algún transpondedor en el Satélite, era de 350 watts como límte, potencia que en algunos casos se llegó a alcanzar cuando se presentaban lluvias de bastante intensidad.

 En el arreglo de guías de onda se puede observar un arreglo de ventiladores, los cuales se encargan de enfriar un sobrecalentamiento en las mismas, lo cual es detectado por una serie de sensores de temperatura instalados en puntos estratégicos.

En este arreglo de guías de onda viajaban todas las señales de Televisión, como se puede observar en la figura II.2.6, es decir la salida de los Amplificadores se conectaban a una sola Guía de Onda, pero al viajar en diferentes frecuencias, no se mezclaban en sí en lo absoluto.

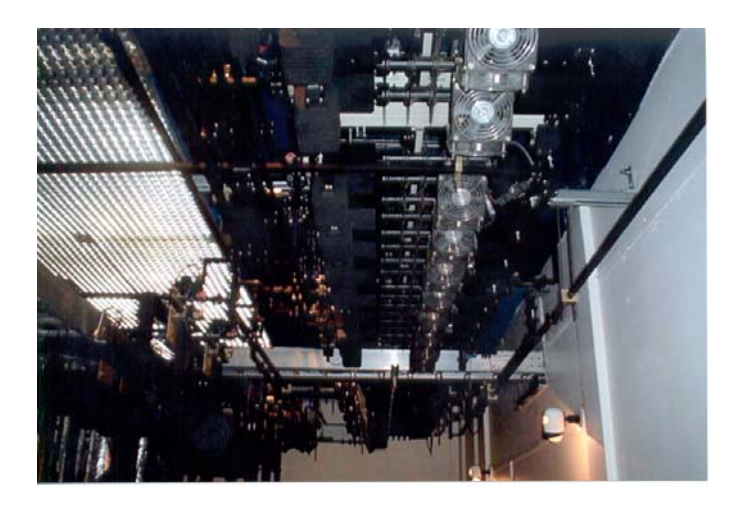

*Fig. II.2.6.- Arreglo de Guías de Onda* 

#### **ANTENA**

La antena utilizada en el sistema es de el tipo Cassegrain, tal como se muestra en la figura II.2.7, la cual a la vez de ser de transmisión también es de recepción, para lo cual ocupa LNA´s, los cuales está conectados a un panel de parcheo en el centro de transmisiones, esto para tomar referencia de niveles de recepción de la señal.

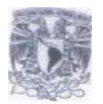

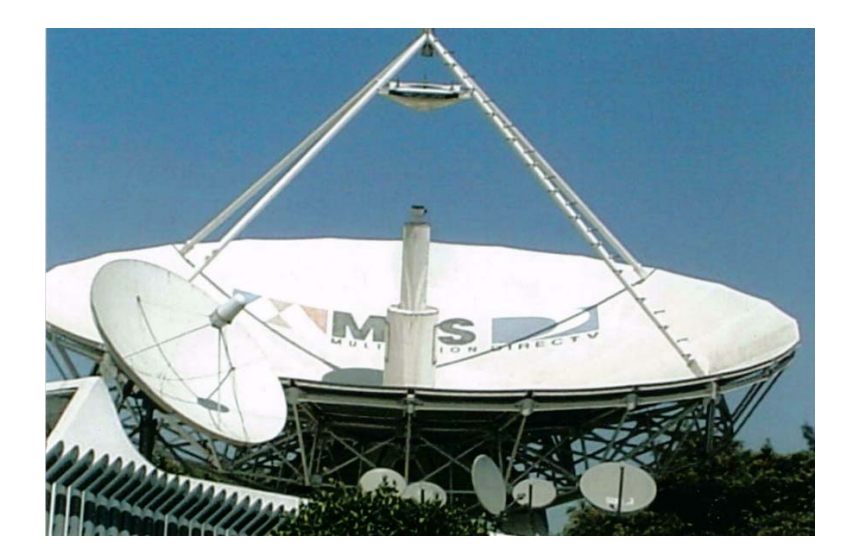

Fig. II.2.7.- Antena tipo Cassegrain

Como se puede observar en la figura II.2.7, la antena posee un reflector, que es el plato parabólico en si, que es el que capta la totalidad de la señal recibida de el Satélite y es dirigida hacia un subreflector y la cual la envía finalmente hacía el feed, esto en el caso de la recepción de señales, para el caso de la transmisión, se utiliza la guía de onda antes mencionada, por donde sale la señal de el feed, choca con el subreflector y es envíada hacia el reflector, que finalmente se encarga de enviarla hacia el Satélite.

Ahora bien, en la tabla II.2.8 se muestra el número de transpondedores operados en el Satélite Galaxy 3R, que es el Satélite que en aquel entonces operaba para el sistema DirecTV, así como la distribución de los mismos con respecto a los países y la frecuencia de operación en el enlace ascendente y descendente

| Transpon-<br>dedor |       |                                                                                                 |            |                                                                                           |            |            |            |            |            | 10         |             |            | 131         | 14         | 15  | 16         |
|--------------------|-------|-------------------------------------------------------------------------------------------------|------------|-------------------------------------------------------------------------------------------|------------|------------|------------|------------|------------|------------|-------------|------------|-------------|------------|-----|------------|
| País               | MEX   | <b>IUSA</b>                                                                                     | <b>USA</b> | MEX                                                                                       | <b>VEN</b> | <b>USA</b> | <b>MEX</b> | <b>BRA</b> | <b>VEN</b> | <b>USA</b> | <b>IUSA</b> | <b>VEN</b> | <b>IUSA</b> | <b>USA</b> | USA | <b>USA</b> |
| <b>Uplink</b>      |       |                                                                                                 |            |                                                                                           |            |            |            |            |            |            |             |            |             |            |     |            |
| (Hz)               | 14020 |                                                                                                 |            | 14050 14080 14110 14140 14170 14200 14230 14260 14290 14320 14350 14380 14410 14440 14470 |            |            |            |            |            |            |             |            |             |            |     |            |
| Downlink           |       |                                                                                                 |            |                                                                                           |            |            |            |            |            |            |             |            |             |            |     |            |
| ٔ Hz               |       | 11720 11750 11780 11810 11840 11870 11900 11930 11960 11990 12020 12050 12080 12110 12140 12170 |            |                                                                                           |            |            |            |            |            |            |             |            |             |            |     |            |

*Tabla II.2.8.- Frecuencias asignadas a el Satélite Galaxy 3R* 

Como se puede observar, el ancho de banda de cada transpondedor es de 30 MHz, pero en realidad el uso que se le da es de 24 MHz, pues los restantes 6 MHz no son utilizados, pues se deja lo que se llama banda de guarda de 3MHz a cada lado, esto con el fin de no crear interferencia entre el principio y el final de cada Transpondedor.

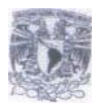

Como es sabido, el Satélite se encuentra en constante movimiento, y siendo que la Banda Ku es demasiado directiva en cuanto a su señal, pues es necesario tener un mecanismo que mueva a la antena en dirección exacta hacia el Satélite. Este mecanismo lo posee la antena instalada en DirecTV, el cual se encarga de realizar un barrido de una señal enviada por el Satélite llamada Beacon, dicho mecanismo realiza un registro de niveles de potencia recibidos y en donde encuentra el mayor nivel se establece de manera temporal, esto hasta los próximos 30 minutos, lapso en el cual volverá a realizar el barrido de el Beacon.

En la figura II.2.9 se muestra el diagrama a bloques de dicho proceso, así como también el nombre de los elementos que intervienen en el mismo, el cual se podría describir como un proceso de lazo cerrado.

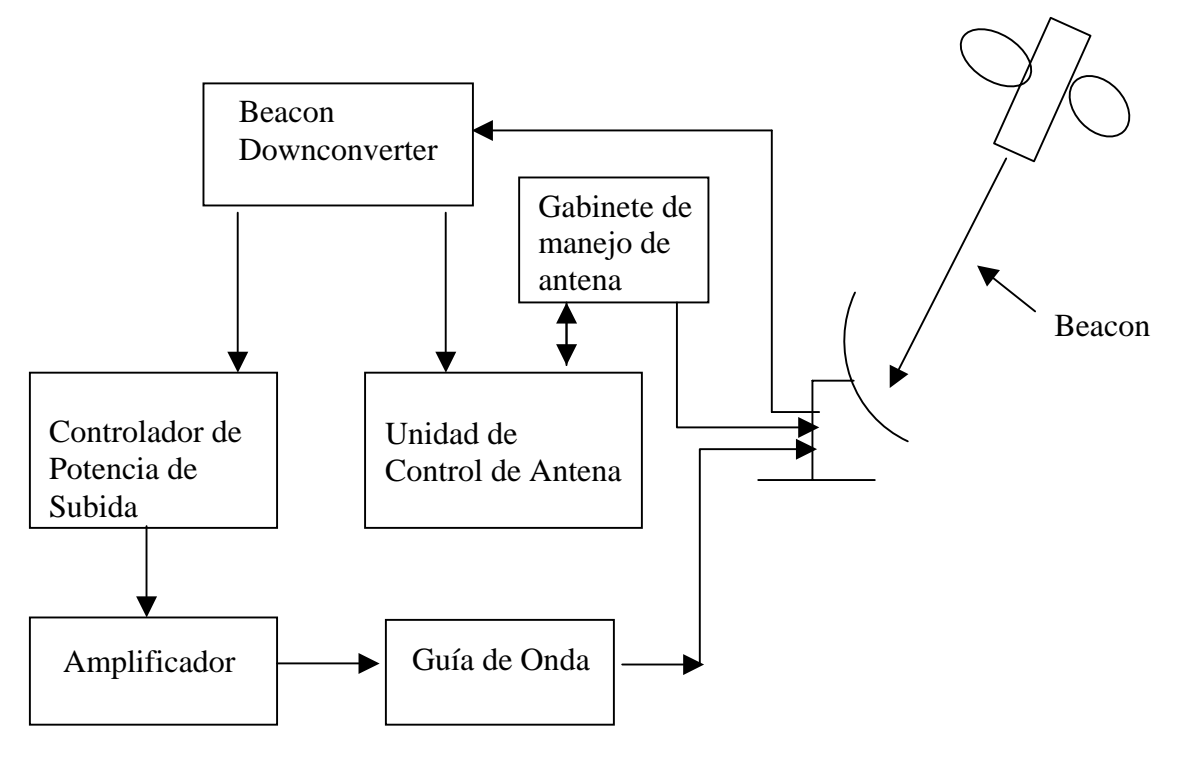

*Figura II.2.9.- Representación del seguimiento del Beacon del Satélite por medio de la Antena* 

Como se puede observar, para efectos del seguimiento del Beacon, este es captado por la antena en todo momento y en primera instancia llega a el Beacon Downconverter, seguido por la Unidad de Control de Antena, que es el elemento que se encarga de interpretar en que punto se encuentra exactamente el beacon, pues a través de barridos en elevación y azimuth de la antena logra encontrar este punto máximo y en esa posición dejar la antena durante los próximos 30 minutos, tiempo durante el cual se repetirá este proceso

A continuación se describirán los elementos que intervienen en este proceso de rastreo

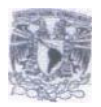

#### **BEACON DOWNCONVERTER**

El Convertidor de Bajada del Beacon ( Figura II.2.10 ) es un instrumento que convierte la frecuencia, en este caso de banda Ku ( de el orden arriba de los 11 GHz ) proveniente de el Satélite a una frecuencia de 70 MHZ, para que sea interpretada en nivel de potencia por otros elementos, tal como el Control de Antena o el Controlador de Potencia de Subida, que es otro elemento importante en el enlace ascendente, pues como se verá mas adelante, el nivel del Beacon también es usado para detectar el nivel de potencia con que se esta recibiendo la señal a su regreso después de haber pasado por el Satélite

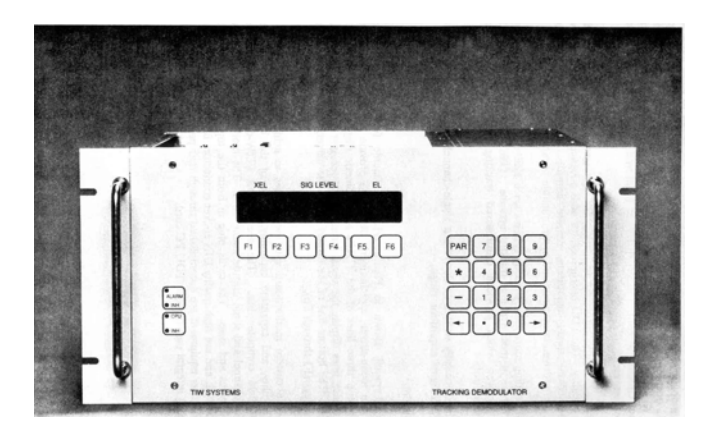

*Fig. II.2.10.- Aspecto externo de el Beacon Downconverter* 

#### **UNIDAD DE CONTROL DE ANTENA**

 Este es un elemento muy importante en el sistema de transmisión, (Figura II.2.11) pues entre otras cuestiones, es el instrumento que monitorea y controla la posición de la antena hacía el Satélite, además de que también controla a el polarizador cuando se usan señales de polarización lineal.

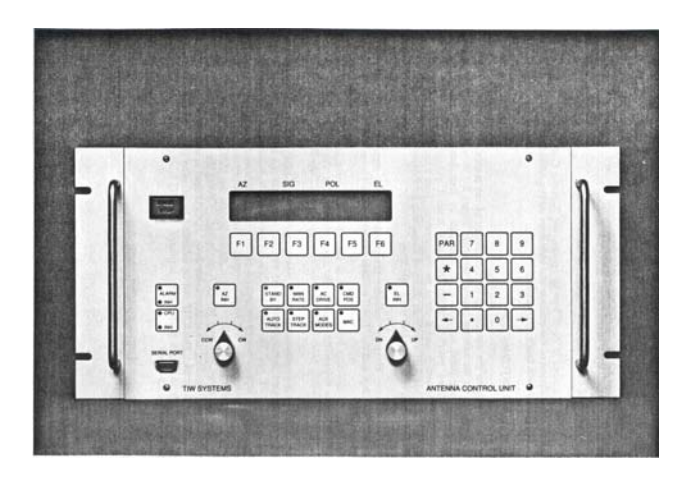

*Fig. II.2.11.- Aspecto externo de la Unidad de Control de Antena* 

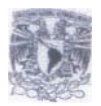

Como ya se mencionó, esta unidad de Control de Antena es alimentada por el Beacon Downconverter y en su pantalla es posible observar diversos datos, tales como el azimuth y la elevación de la antena en grados, el nivel de señal de recepción y algunos otros mensajes como lo podría ser una alarma o algún otro indicativo.

También mediante el es posible controlar la antena a través de un mecanismo de modo manual, tanto en elevación como en azimuth, cuenta también con un sistema de búsqueda automática, en este caso el sistema realiza una triangulación de niveles de señal del Beacon y en la posición en la que la Antena capte mayor nivel de señal, en esa posición quedará establecida de manera automática su posición, además de quedar activada la función de rastreo cada media hora hacia el Satélite.

Cuenta con un sistema de Stand by o en su defecto un mecanismo de alto total, el cual bloquea el sistema en general y no es posible desactivarlo sino directamente de otro mecanismo que también controla la antena, llamado Gabinete de Manejo de Antena

Dentro de el Control de Antena existe una interfaz con el Gabinete de Manejo de Antena, los cuales interactúan de tal forma que se pueda controlar la velocidad y sentido de los motores que mueven la antena en su posición de elevación y azimuth, según se requiera, este movimiento como se indicó, puede ser de manera automática o de forma manual, ya sea desde la Unidad de Control de Antena o desde el Gabinete de Manejo de Antena, lo cual funciona como un sistema redundante.

#### **GABINETE DE MANEJO DE ANTENA**

Este se puede observar en la figura II.2.12 y se podría decir que a través de este se controlan los motores de elevación y azimuth de la antena, sin dejar de tomar en cuenta el también manejo desde el Control de Antena.

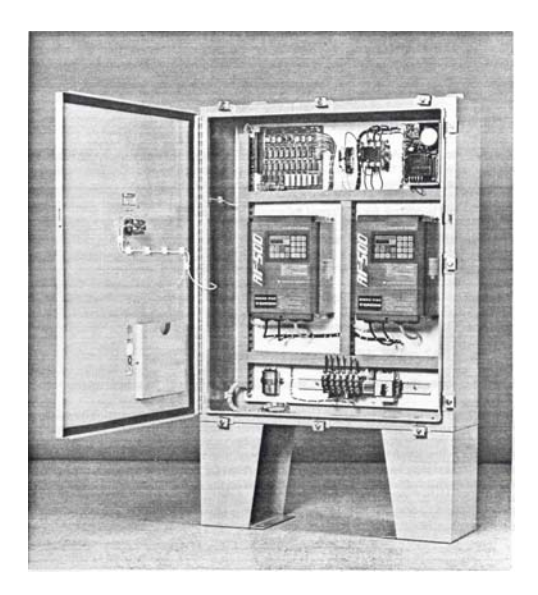

*Fig. II.2.12.- Aspecto interno de el Gabinete de Manejo de Antena* 

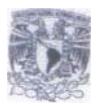

Como se mostró en el diagrama a bloques, el Gabinete de Manejo de Antena esta interconectado con la Unidad de Control de Antena, en caso de que este Control de Antena sufriera alguna falla, la Antena podría ser ajustada mediante el Gabinete de Manejo de Antena, el cual controla los motores que le dan la elevación y el azimuth a la Antena.

Pasados algunos años, tres y medio para ser exactos, se detecta que el Satélite presenta problemas por falta de combustible, esto debido a que se gastó gran cantidad de el mismo al momento de su posicionamiento final y también tuvo que ser puesto en movimiento en diversas ocasiones ya estando en operación, por lo tanto la compañía solicitó la puesta en órbita de un nuevo Satélite, el cual vendría a reemplazar a éste.

 En este tiempo un servidor ya se encontraba como encargado de Radiofrecuencia, lo cual implicaba la responsabilidad de los enlaces ascendente y descendentes de las señales, incluyendo el manejo de los diversos equipos e instrumentos involucrados en el proceso. Para dar paso a el proyecto de transición de cambio de Satélite se creó un equipo de trabajo en cada uno de los países involucrados, tal como Brasil, Argentina, Puerto Rico, Venezuela y los Estados Unidos de America, siendo estos últimos serían los coordinadores generales de el proyecto.

En dicho equipo fue incluido el que suscribe como líder de el proyecto en México, por lo que se tomó capacitación en Miami, Florida a fin de transmitir la forma de trabajo y los puntos a modificar para el éxito de la transición de Satélite.

El cambio implica un reajuste total en todos los sistemas que componen el envío de las señales hacía la antena, dentro de los más importantes podemos citar los siguientes:

- Asignación de nuevas frecuencias en los Convertidores de Subida, por poner un ejemplo, como se observó anteriormente el Transpondedor 1 operaba en 14020 Hz, que es la frecuencia a la cual operaba el Convertidor designado para tal, pero ahora con la nueva frecuencia, la cual sería de 13770.375 Hz, éste tendría que ser ajustado con el nuevo parámetro, y lo mismo tendría que ser con los Transpondedores asignados a México, todos con diferentes frecuencias.
- Los amplificadores de potencia utilizados operan también en base a frecuencias específicas. Estos pueden trabajar en un rango de frecuencia de 500 MHz, pero deberán de ser ajustados a una frecuencia específica para lograr el máximo rendimiento de potencia, para nuestro caso el ajuste era en base a los 24 MHz de ancho de banda que se manejaba por Transpondedor, para el caso de el Transpondedor 1 el ajuste debería de ser considerado en base a la nueva frecuencia central de el mismo, que sería de 13770.375 Hz.
- Al cambiar el Satélite, también cambia la frecuencia de recepción de el Beacon, anteriormente mencionado, dicha frecuencia sería ahora de 11.94 GHz, para lo cual también se tuvo que realizarle la modificación, acomodando los filtros necesarios para que solo reciba esta información.

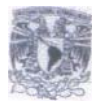

- Al ser el nuevo Satélite de potencia alta, se requirió de menor potencia de salida en los amplificadores, si antes la salida normal era de 28 watts, con esto se logró tener una salida de 15 watts, esto implica también un ajuste en los Controladores de Potencia, al cual se le incrementó el nivel de umbral de recepción, pues al recibir mayor nivel de señal, este aumentaba también la potencia en los amplificadores.
- A través de la Unidad de Control de Antena fue posible localizar el punto exacto de el nuevo Satélite, pues la Antena era ajustada en elevación y azimuth por medio de la misma Unidad de Control. La forma de encontrar la orientación precisa de la Antena era observando el nivel de potencia recibida a través de el Beacon en el Analizador de Espectros, pues en donde se encontrase el nivel máximo de potencia del mismo era la posición idónea para dejar la antena en dirección hacia el Satélite, para después ser guiados en un ajuste fino de la misma por parte de el Centro de Monitoreo y Control de Satélites en Long Beach, California.
- La Guía de Onda o Multiplexor fue otro elemento importante a cambiar, pues la nueva se diseñó de acuerdo a las nuevas frecuencias de operación. Esta Guía de Onda se comporta al igual que un cable coaxial o cable heliax, los cuales tienen diferente respuesta a la frecuencia, es por eso que se mandó construir de acuerdo a la potencia, distancia y frecuencia a la cual operaría en un futuro.

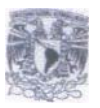

### **II.3.- DIRECTV AREA DE REACONDICIONAMIENTO**

Para mediados del año 2001, se observa que es grande la cantidad de decodificadores que se encuentran almacenados por diferentes motivos, por lo que se decide comenzar un proyecto a manera de sacar de nueva cuenta a el mercado dichos equipos, para tal motivo es designado un servidor por parte de el área de Ingeniería, involucrándose con personal de diferentes áreas.

En un principio se observó que existía un porcentaje dividido de equipos que necesitaban reacondicionado en su aspecto físico exterior y otros algún tipo de reparación electrónica, que es donde intervendría un servidor.

El proyecto se fue madurando y desarrollando en conjunto con una empresa externa, la que en su momento trabajó para DirecTV y de la que un servidor se encuentró a cargo por parte de DirecTV

Los equipos o decodificadores con que trabaja DirecTV necesitan de un reacondicionamiento o refurbish, ya que los mismos son equipos que presentan falla en casa del suscriptor, por lo que es necesario corregirles la misma, al tiempo que se les proporciona un servicio completo en cuestión estética, para que al final del proceso se encontrasen en calidad de nuevos.

Cabe hacer mención que para tener una idea de cómo comenzar con el proyecto, se realizaron visitas a las plantas ensambladoras de los decodificadores, localizadas en Tijuana por parte de la empresa Thomson y Ciudad Juárez por parte de la empresa Hughes.

A partir de ello se implementó en coordinación con la empresa que proporcionaría el servicio, un modo de trabajo avalado por el área de Ingeniería de la empresa DirecTV, el cual describiremos a continuación y en el cual se tuvo una participación importante, pues fue la ultima responsabilidad de un servidor en dicha empresa, esto a partir del 21 de Mayo del 2001 a el 31 de Noviembre del 2005, pues durante todo este tiempo se fue perfeccionando el desarrollo de la operación.

A manera de realizarles pruebas de laboratorio, se instaló un sistema llamado MDU, que es en realidad una ampliación de una instalación sencilla, pues en vez de tener un solo decodificador, se puede tener conectados un número "n" de decodificadores, dependiendo las necesidades, y de lo cual dependerá el número de antenas, amplificadores y divisores a usar.

En el caso actual el diseño fue con dos antenas, una para en primera instancia diagnosticar cada uno de los decodificadores y la otra para el área de Laboratorio, en la primera se detecta si algún equipo presenta alguna falla, en el segundo ya es para reparación del mismo, ambos sistemas se tienen en iguales condiciones de recepción de señal, para de esta manera operar con criterios iguales en cuanto a las pruebas técnicas.

Los decodificadores manejadas por DirecTV son únicamente dos, correspondientes a las marcas Thomson y Hughes, aunque los dos son muy parecidos en su forma de operar, si se manejan en algunos casos diferentes formas de realizar las mediciones en cuanto a recepción de nivel de señal u operación de el módem.

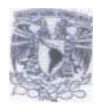

En las figuras II.3.1 y II.3.2 se puede observar el aspecto externo e interno respectivamente de un decodificador de la marca Thomson, en este caso la tapa metálica y el panel frontal son removidos a la totalidad de los equipos, a estos elementos se les pasa por un proceso de pintura y lijado, donde se corrigen los posibles maltratos o averías con que contaban al momento de llegar a el Centro de Reciclaje de DirecTV.

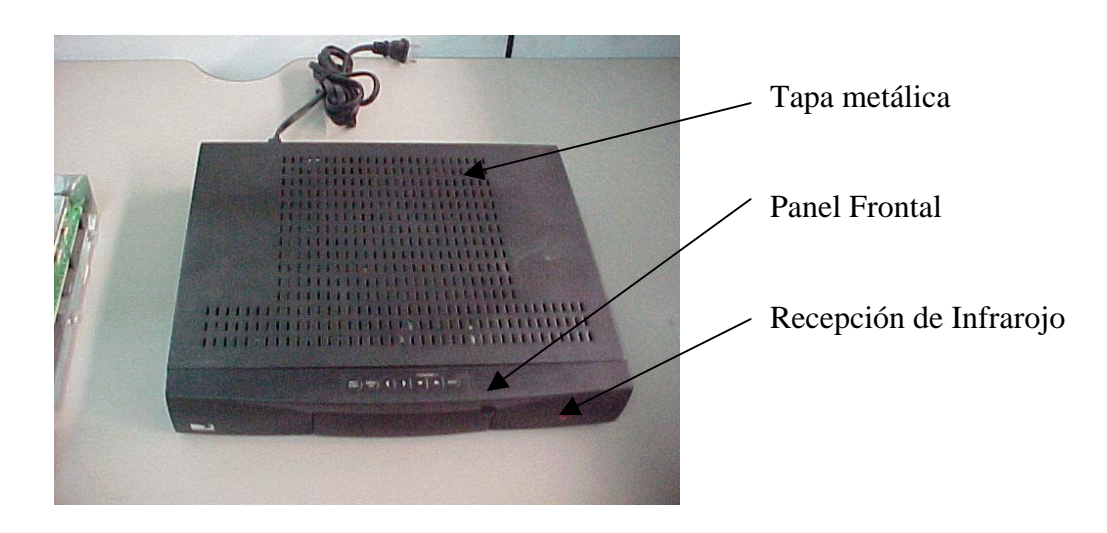

*Fig. II.3.1.- Aspecto externo de un Decodificador Thomson* 

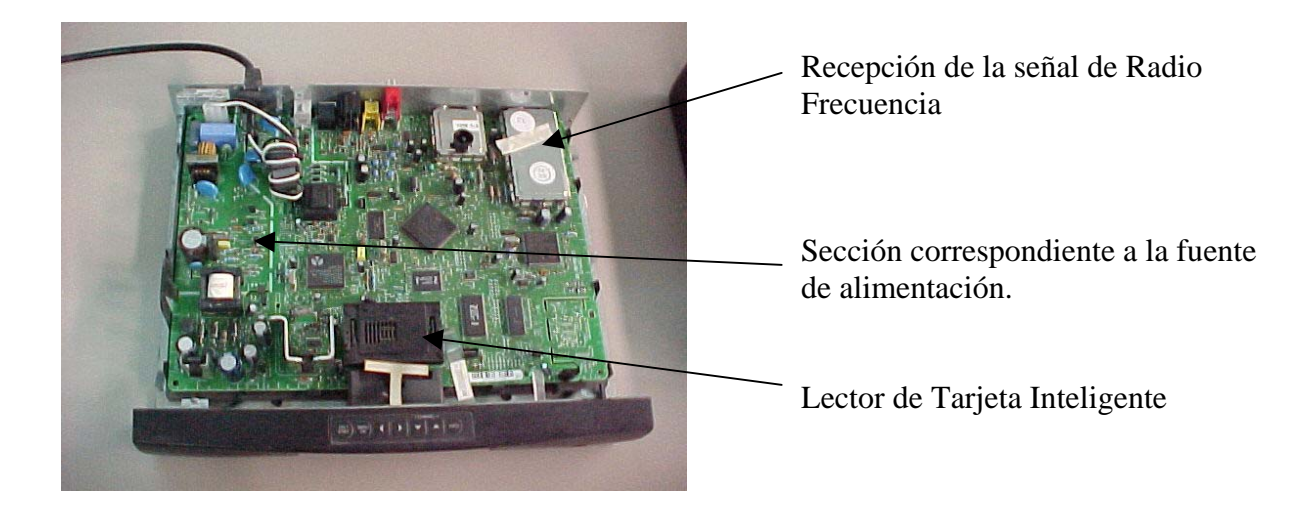

*Fig. II.3.2.- Aspecto interno de un Decodificador Thomson* 

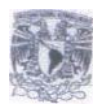

Al igual que en las figuras anteriores, en las figuras II.3.3 y II.3.4 se pueden observar los aspectos externos e internos de un decodificador, solo que en este caso es uno de la marca Hughes, a los cuales también se les remueve la tapa metálica y el panel frontal para su respectivo reacondicionamiento.

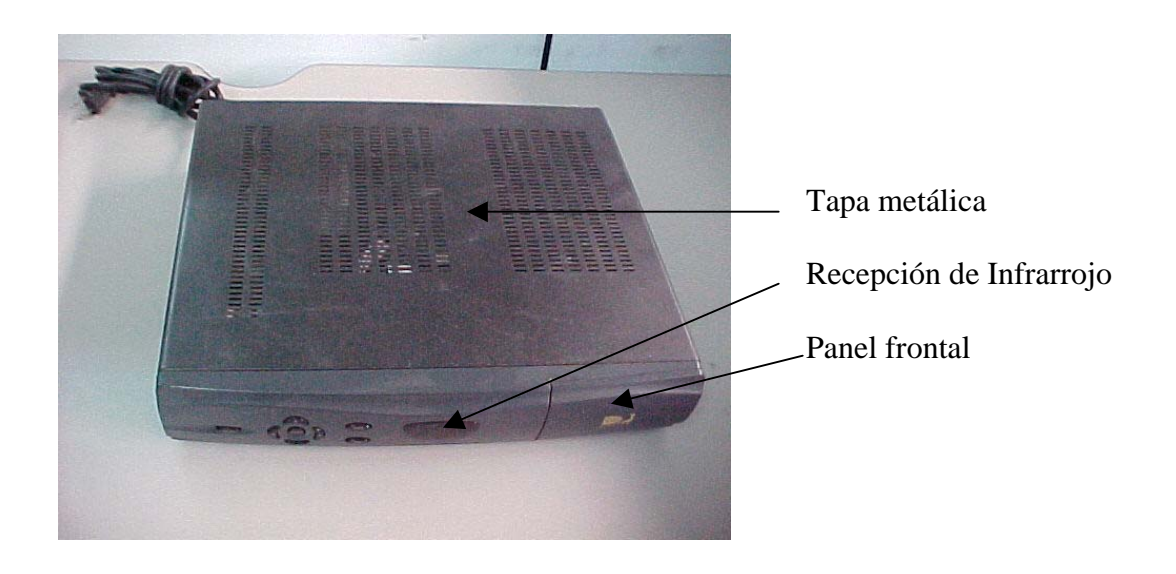

*Fig. II.3.3.- Aspecto externo de un Decodificador Hughes* 

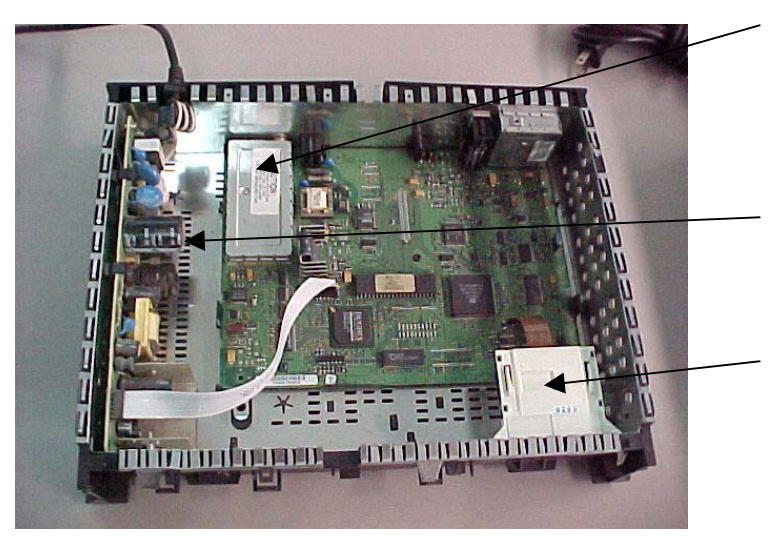

- Recepción de la señal de Radio Frecuencia
- Sección correspondiente a la fuente de alimentación.
- Lector de Tarjeta Inteligente

*Fig. II.3.4.- Aspecto interno de un Decodificador Hughes* 

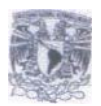

Como se pudo observar en las imágenes de los decodificadores, éstos necesitan de una tarjeta inteligente para poder operar correctamente, dicha tarjeta posee un chip, en el cual será posible almacenar datos, que convertidos a lenguaje común, tendrán la información correspondiente a el usuario y a el decodificador que se encuentren ligadas, en la figura II.3.5 se muestra el anverso y reverso de una de ellas:

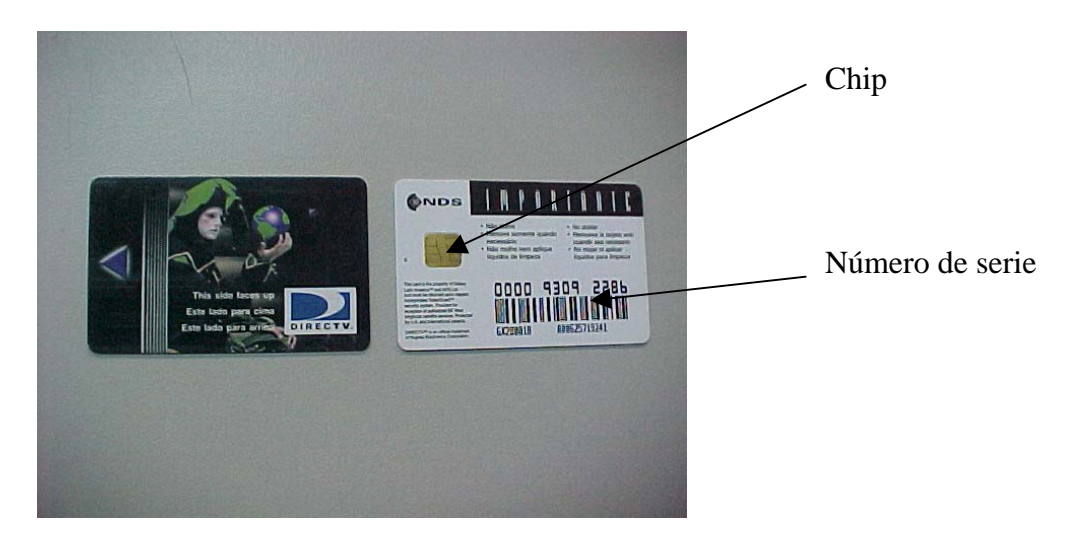

*Fig. II.3.5.- Tarjeta Inteligente para decodificadores de DirecTV* 

 Dichas tarjetas también son recicladas, pues cuando llega una de ellas, se le realizaba un proceso de limpieza electrónica, lo cual quiere decir que le es borrada la información almacenada en el circuito electrónico de el decodificador a que estuvo ligada, con esto se logra que las tarjetas puedan ser utilizadas en diversas ocasiones y en diferentes equipos ( uno solo a la vez ), siempre y cuando hayan pasado por el desligue en sistema de Decodificador-Tarjeta, que es llevado a cabo en el área de Sistemas de la misma empresa.

Una vez conocidos los principales elementos y los más importantes, se describirá la logística que se seguia para el reacondicionamiento de cada uno de los decodificadores que ingresaban a el Centro Nacional de Reciclaje, cabe hacer mención que algunos procesos se detallarán mas que otros, debido a la importancia que conllevan con el resultado final.

Como se mencionó en párrafos anteriores, dicha logística fue implementada entre la empresa contratada para el reacondicionamiento y un servidor, esto a base de pruebas y ensayos, a manera de lograr el mejor resultado en cuestiones de toda índole, tal como económicos, operativos, técnicos y de funcionalidad, sin dejar a un lado y como principal respaldo la operación de las plantas ensambladoras de los mismos equipos y las cuales como se comentó, fueron visitadas por un servidor.

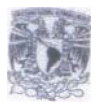

En la figura II.3.6 se muestra el Diagrama de Flujo desde que era recibido un decodificador hasta que se encontraba listo para salir al mercado nuevamente.

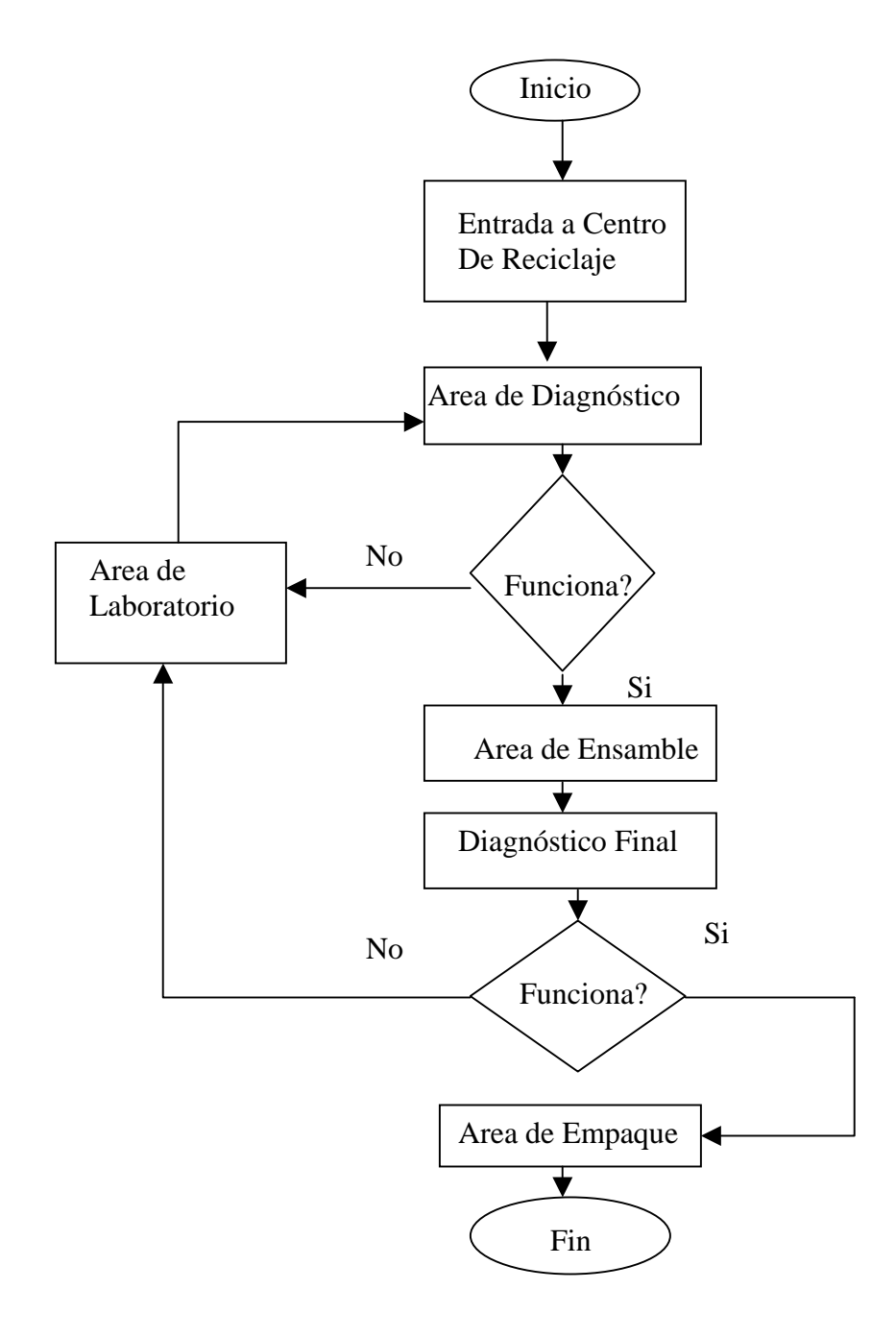

*Fig. II.3.6.- Diagrama de Flujo de la operación en el Centro Nacional de Reciclaje* 

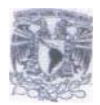

Una vez observado el Diagrama de Flujo, se procederá a describir cada uno de los procesos involucrados

#### *Recepción de IRD*:

DirecTV recibía decodificadores de dos formas en particular:

- De clientes que ya no deseaban contar con el servicio.
- Decodificadores que presentaban falla en casa del suscriptor

Dichos decodificadores eran ingresados a una base de datos, una vez entregados físicamente, la cual almacenaba los números de serie de todos los decodificadores que ingresan a reciclaje.

#### *Calentamiento en Horno durante 4 horas*:

El primer paso a seguir dentro de éste proceso es el comúnmente llamado "calentamiento", que consiste en dejar en operación cada decodificador en un cuarto cerrado y sellado, a una temperatura de 38° centígrados durante 4 horas, con esto se lograba el forzar el equipo en condiciones extremas de operación, por lo que si alguno de ellos se encontraba próximo a presentar alguna falla, es muy probable que la misma se presente en éste lapso de tiempo y de esta manera anticiparla y corregirla en ese instante y no se presente en casa de el cliente ya operando de manera normal.

#### *Diagnóstico de Decodificadores*:

Una vez transcurridas las 4 horas, el equipos era retirado de el cuarto de calentamiento y se ingresaba a un área llamada Diagnóstico, en la cual eran revisados cada uno de los equipos, a manera de detectar alguna falla en caso de presentarse. Los puntos de revisión eran los siguientes:

Prueba de Audio.- Se checaba que el nivel de audio sea el aceptable, además de que no presente distorsión alguna, pues en algunas ocasiones el audio se entrecorta o su nivel es demasiado bajo.

Prueba de Video.- La revisión era en base a que no presentara la imagen un efecto de cuadriculado o distorsión de imagen, que podría ser una digitalización, esto podría ser provocado por un bajo nivel de señal en el receptor, por lo que se revisaba en este caso era la etapa de recepción de Radiofrecuencia, donde normalmente se localizaba la falla.

Prueba de Módem.- DirecTV cuenta con un sistema de reporteo de compra de eventos o los llamados Pagos Por Eventos, que es a través de la línea telefónica a la cual se conecta el decodificador, para asegurar que dicho sistema funcione, que es en realidad un módem instalado en el decodificador, en laboratorio se le realizaba una prueba, que es a través de un simulador de línea telefónica, en donde nos reportaba mediante un informe en la PC el resultado de la prueba, si ésta fue fallida o lograda.

Prueba de nivel de señal.- En el decodificador se tenía un mínimo de nivel de señal en la recepción en cada IRD, si alguno presenta un nivel menor al permitido, éste pasa a reparación.

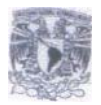

Reconocimiento de Smart Card.- Cada IRD es probado con una Smart Card, a fin de asegurar que en campo no presentará falla en este rubro.

Voltaje de salida de alimentación a el LNB: Para que el decodificador pueda recibir señal de la antena, este deberá de alimentar a el LNB con 18 volts de corriente directa, a manera de polarizarlo, en ocasiones éste voltaje no está presente o se encuentra fuera de proporciones, pues debe de ser de  $18$  volts  $\pm 0.5$  %

Si algún equipo presentaba falla en alguno de los puntos arriba mencionados, éste era ingresado a Laboratorio, donde la reparación se llevaba a cabo a nivel componente. Una vez reparado el mismo, de nueva cuenta era llevado hacia el horno y después a el área de Diagnóstico.

#### *Ensamble del decodificador*

Si el decodificador no presentaba falla alguna era llevado a el área de ensamble, en donde le era colocado un panel frontal y tapa metálica reciclada, pues dichos elementos habían pasado previamente por un proceso de pintura y reparación. En el caso de la pintura, el 100% de los elementos era sometido a tal proceso, mientras que la reparación se daba cuando el panel o la tapa presentaban algún defecto físico.

#### *Diagnóstico Final*

Durante todo el proceso es probable que el decodificador hubiera sufrido algún tipo de desajuste, por lo que era necesario realizarle un último diagnóstico antes de ser empacado. Este último diagnóstico era muy importante, pues el porcentaje de equipos con algún tipo de falla en este punto es de alrededor del 5%, que es un porcentaje alto.

Este diagnóstico no se llevaba a cabo en un principio, pero se empezó a detectar que el porcentaje de decodificadores reciclados ya en campo era un tanto alto, por lo que se implementó este último filtro, con lo cual se logró reducir dicho porcentaje.

#### *Empaque*

El último proceso era el de empaque de el decodificador, a el cual se le asigna una tarjeta inteligente, que quedará ligada a dicho equipo para las operaciones subsecuentes de funcionamiento.

#### *Muestreo*

Aún con todas las precauciones tomadas y con todos los diagnósticos realizados a los equipos, llegó el momento en que se comenzó a observar un nivel en crecimiento de decodificadores con problemas en campo, esto se debió a que el personal en la empresa que prestaba el servicio comenzó a tomar como rutinario el trabajo y no le ponían la atención debida a cada proceso, es por eso que un servidor tomó la decisión de implantar un sistema de muestreo.

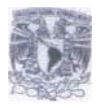

Dicho proceso se describe a continuación

El muestreo se propuso que se tomara a primera hora del día laboral, por lo que se procedería a realizar la muestra de la producción de decodificadores procesados durante el día anterior, que por lo regular era de 1,100 unidades.

En base a las 1,100 unidades es como se explicará la forma de realizar el muestreo. En la tabla II.3.7 se puede observar que existen niveles de inspección especiales y niveles de inspección generales, la primera se aplica a cuando el muestreo no es demasiado importante y se pueden tolerar grandes riesgos sobre el mismo, por lo que los tres niveles subsecuentes o generales son con los que se trabajó, que por tratarse de una inspección normal siempre se toma el nivel II.

Para el caso en cuestión, podemos observar en la tabla que las 1,100 unidades caen en el rango comprendido entre 501 a 1200, por lo que se toma este tamaño de lote y la intersección con un nivel II da como resultado la letra J

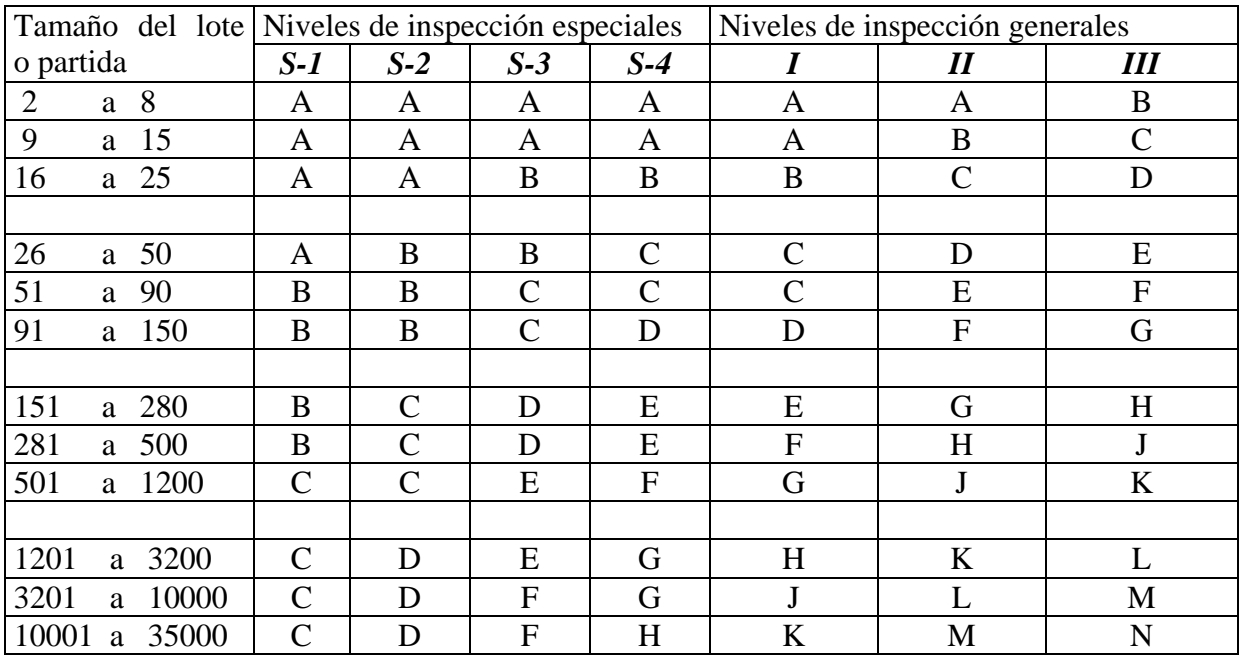

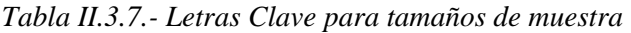

Una vez localizada la letra clave, se procede a buscar en la tabla II.3.8 esta letra, que para este caso fue la letra J

En dicha tabla podemos observar una columna con la letra clave, encontrada previamente en la tabla II.3.7, también se puede observar que a cada letra clave va asignado un número, que en este caso es el número de la muestra o en otras palabras es el número de muestras que debemos seleccionar al azar para ser revisadas en su totalidad.

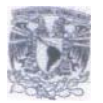

F

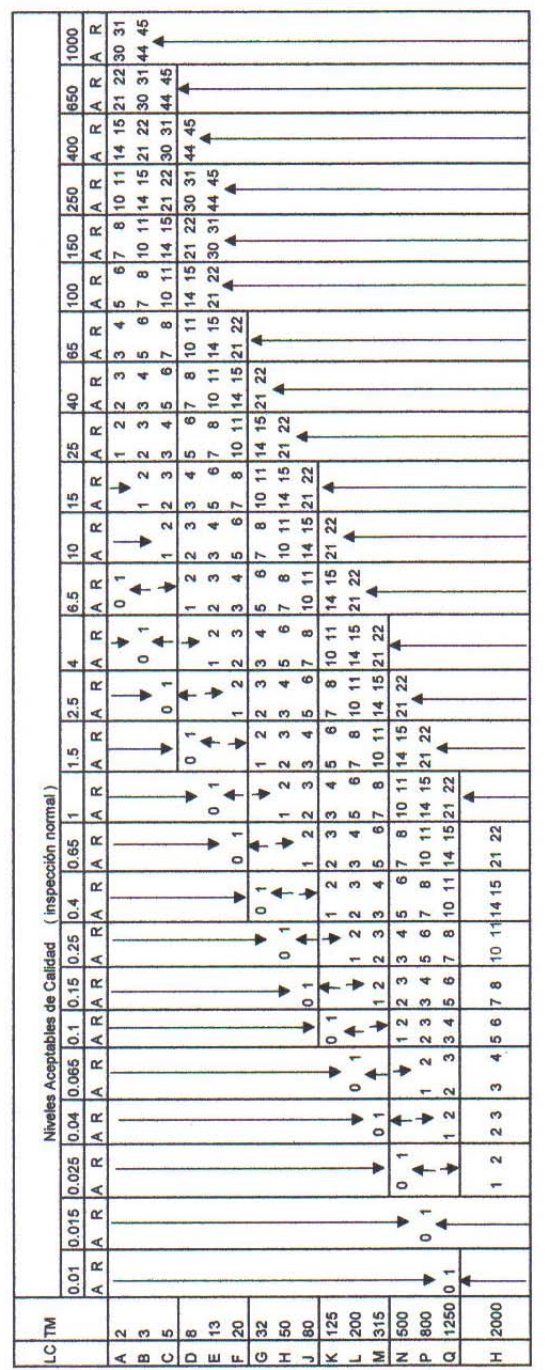

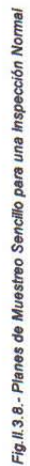

Donde:<br>LC = Letra Clave<br>TM = Tamaño de la Muestra<br>A = Número de Aceptación<br>R = Número de Rechazo

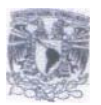

En este caso, el tamaño de la muestra fue de 80, que será el número de decodificadores a revisar. Para esto se montó una estación de trabajo equipada con multímetro y una pantalla de televisión, en donde se revisaban los niveles electrónicos arriba mencionados, además de revisar que dentro de el empaque estuvieran presentes los elementos completos, tal como instructivo, control remoto, cables de conexión y pilas.

Ahora bien, regresando a la tabla II.3.8, por recomendación de los fabricantes se optó por un grado de 2.5 de nivel de aceptación de calidad, con lo cual si nuevamente realizamos la intersección entre la letra J y el nivel de aceptación de 2.5, ubicaremos que la columna "A" correspondiente a los aceptados tendría que ser de 5 y la columna "R" de rechazados tendría que ser de 6, esto implica que de los 80 decodificadores revisados en el caso de que salieran 5 en malas condiciones, el lote completo de 1,100 unidades se aceptaría como bueno, mas sin embargo si 6 fueran los que saldrían malos, el lote completo se regresaría para ser revisado completamente.

Con este método implementado se logró de nueva cuenta tener un número menor de fallas en los decodificadores en campo, pues se presionó mas a la compañía que prestaba sus servicios a implementar controles de calidad mas estrictos.

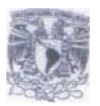

## **III.- CONCLUSIONES**

El trabajo realizado durante estos años en la empresa MVS-DirecTV, que abarca de Mayo de 1993 a Octubre de 1995 en MVS Multivisión y de Octubre de 1995 al 31 de Noviembre del 2005, se puede decir con absoluta certeza que fue gratificante en todos los aspectos, no solo en el aspecto técnico, sino también en el aspecto humano, que muchas veces por encontrarnos en el ámbito de la Ingeniería lo descuidamos un poco y no se le pone el énfasis y cuidado que realmente merece, pues es un complemento de la carrera profesional, independientemente de cualquiera que se haya cursado

Como se pudo apreciar, la experiencia de un servidor dentro de la empresa MVS-DirecTV, fue en distintos rumbos de la Ingeniería, esto gracias a la diversidad de materias que se lograron cursar dentro de la Universidad, comenzando por el área eléctrica, pasando por el área de Telecomunicaciones y finalizando con las áreas electrónicas y un poco en el área de calidad, que también fue impartida dentro de la institución.

Lo aprendido en las aulas durante todos los años de formación fue un elemento muy importante en el desarrollo del que expone, pues fue la plataforma de despegue para ocupar diversos cargos en diferentes áreas de muy diversa índole.

Dentro de esta empresa aprendí que la responsabilidad como profesionista no tiene horario, no es posible abandonar el centro de trabajo y desligarse por completo de el mismo, pues en el caso de un servidor, tenía que estar disponible las 24 horas del día, durante los 365 días del año, fueron incontables las ocasiones en que se recibían llamadas en altas horas de la noche a raíz de un problema y que se tenía que resolver en ese mismo instante, pues al tratarse de un sistema de televisión que opera de manera continua, las salidas del aire repercuten en cuestiones económicas a la empresa de manera importante.

El trabajar en proyectos y con tecnología de punta en el área de Telecomunicaciones, fue un gran aprendizaje, pues durante el tiempo que se laboró en esta empresa, se encontraba en pleno desarrollo las comunicaciones vía Satélite, lo cual en algunas ocasiones resultaba un poco complicado, pues al ser tecnología única y no disponer de la misma de manera comercial, no se tenía mucha información de dicha tecnología y mucho menos gente con quien poder intercambiar puntos de vista en cuestión de operación o resolución de problemas que se presentaban, algunos de ellos fueron los siguientes:

- Ajuste en frecuencia a los amplificadores de potencia 15 de Junio al 28 de Junio de 1998
- Cambio de amplificadores de potencia en la cadena de enlace ascendente 8 de Marzo al 25 de Abril de 1999
- Instalación de equipo de Telemetría para calcular la distancia exacta del Satélite en uso 25 de Noviembre al 29 de Noviembre del 2000

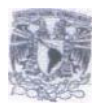

Mención a parte merecen los cursos de capacitación en el extranjero, el primero en Chicago, Illinois respecto a la operación y funcionamiento de los Sistemas de Fuerza Ininterrumpible (U.P.S.) por parte de la empresa Mitsubishi, el cual fue impartido del 4 al 8 de Noviembre de 1996 y el segundo en Miami, Florida que consistió en el entrenamiento de el cambio de Satélite, de el Galaxy III3 a el Galaxy 8i por parte de el departamento de Ingeniería de el corporativo DirecTV, éste entrenamiento se tomó del 2 al 6 de Abril de 1998, cabe hacer mención que ambos entrenamientos se realizaron en el idioma inglés.

A través de la práctica se logró el manejo de diversos instrumentos de medición, tales como amperímetro, multímetro, osciloscopio, analizador de espectros, generador de frecuencias, medidor de potencia, medidor de tierras físicas.

El manejo de la herramienta de diferente índole fue también otro factor importante del cual se aprendió mucho, pues al trabajar en cuestiones eléctricas, de telefonía y de cuestión de telecomunicaciones, el contacto con cables, conectores, amplificadores, atenuadores, etc., era cuestión de todos los días, pues las adecuaciones o reparaciones de desperfectos eran comunes en este ámbito.

A pesar de que la relación laboral en esta compañía terminó en Diciembre de el año 2005, pues la empresa cerró operaciones en México, se puede concluir que el trabajo siempre fue de muchos retos y de un constante aprendizaje, pero de igual manera me dejó una gran satisfacción.

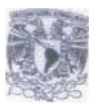

## **IV.- ANEXO**

 En este apartado se enuncian los cursos a que el que expone asistió, así como el comprobante expedido por la institución que impartió el taller, esto en una primera parte, mientras que también se exponen los seminarios impartidos, en una segunda parte del mismo apartado

#### *ASISTENCIA A CURSOS*

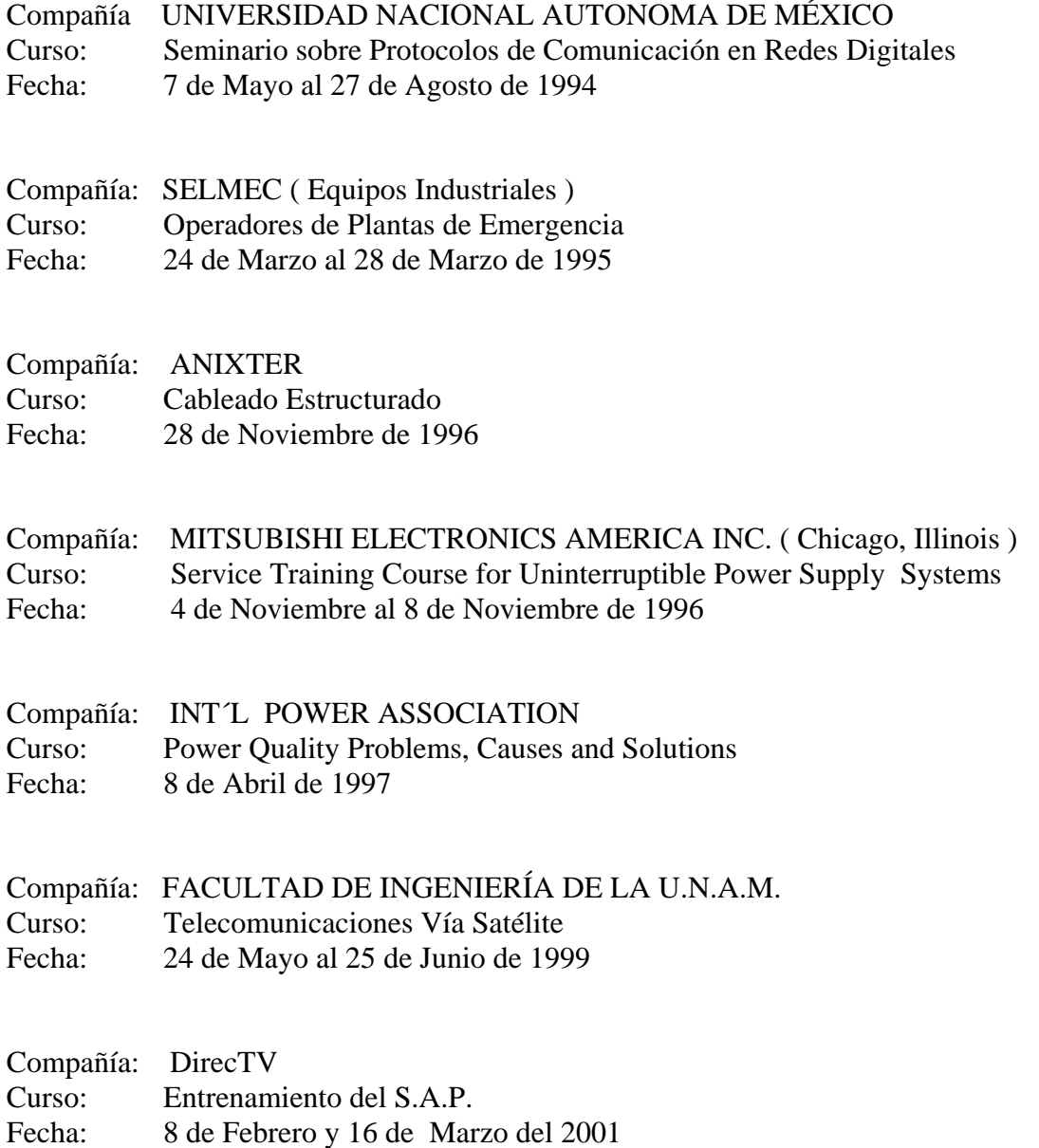

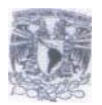

## *SEMINARIOS IMPARTIDOS*

- Institución: INSTITUTO POLITÉCNICO NACIONAL ESCUELA SUPERIOR DE INGENIERÍA MECANICA Y ELECTRICA UNIDAD CULHUACAN Curso: Tecnología DTH<br>Fecha: 8 de Julio de 1997 8 de Julio de 1997
- Institución: UNIVERSIDAD ANÁHUAC ESCUELA DE INGENIERÍA Curso: Sistemas de Televisión DTH Fecha: 23 de Octubre de 1997

Institución: INSTITUTO TECNOLÓGICO DE ESTUDIOS SUPERIORES DE MONTERREY CAMPUS ESTADO DE MÉXICO Curso: Introducción a los Sistemas DTH

Fecha: 20 de Abril de 1998

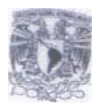

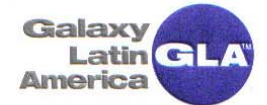

**BUENOS AIRES** CARACAS FORT LAUDERDALE MEXICO CITY SAN JOSÉ C.R. SÃO PAULO

José Antonio Ríos President and **Chief Executive Officer**  April 9, 1998

**Alberto Garcia** 

#### Dear Alberto:

2400 E. Commercial Blvd. Et Lauderdale Florida 33308

954-958-3211 Fax: 954-958-3352

http://www.directvnet.com

On behalf of the GLA Executive Office, our partners, and our subscribers, I want to personally thank you for a "job well done". Your dedication and hard work extending well over a year ago paid off handsomely Thursday, April 2<sup>nd</sup> with the successful GIII-R to G VIII-i transition. The success of this very complex task is a tribute to the spirit of cooperation and teamwork between our team here at GLA and our colleagues in Argentina, Brazil, Mexico, Venezuela, the CBC and PanAmSat.

As I am sure you realize, this successful transition strengthens our leadership role in the direct-to-home satellite television industry in Latin America and the Caribbean. The increased capacity will offer subscribers even more programming options, as well as new products representing the latest technological advances in the field of telecommunications. The 32 transponders provided by G VIII-i will allow us to have the capacity to broadcast more than 300 channels to the region and allow each country to customize their programming offer according to their market.

Your personal commitment to this magnificent achievement again demonstrates why we are the leaders in the direct-to-home satellite television industry in Latin America and the Caribbean.

Felicitaciones y fracias por to<br>espazo y proprimalismo

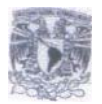

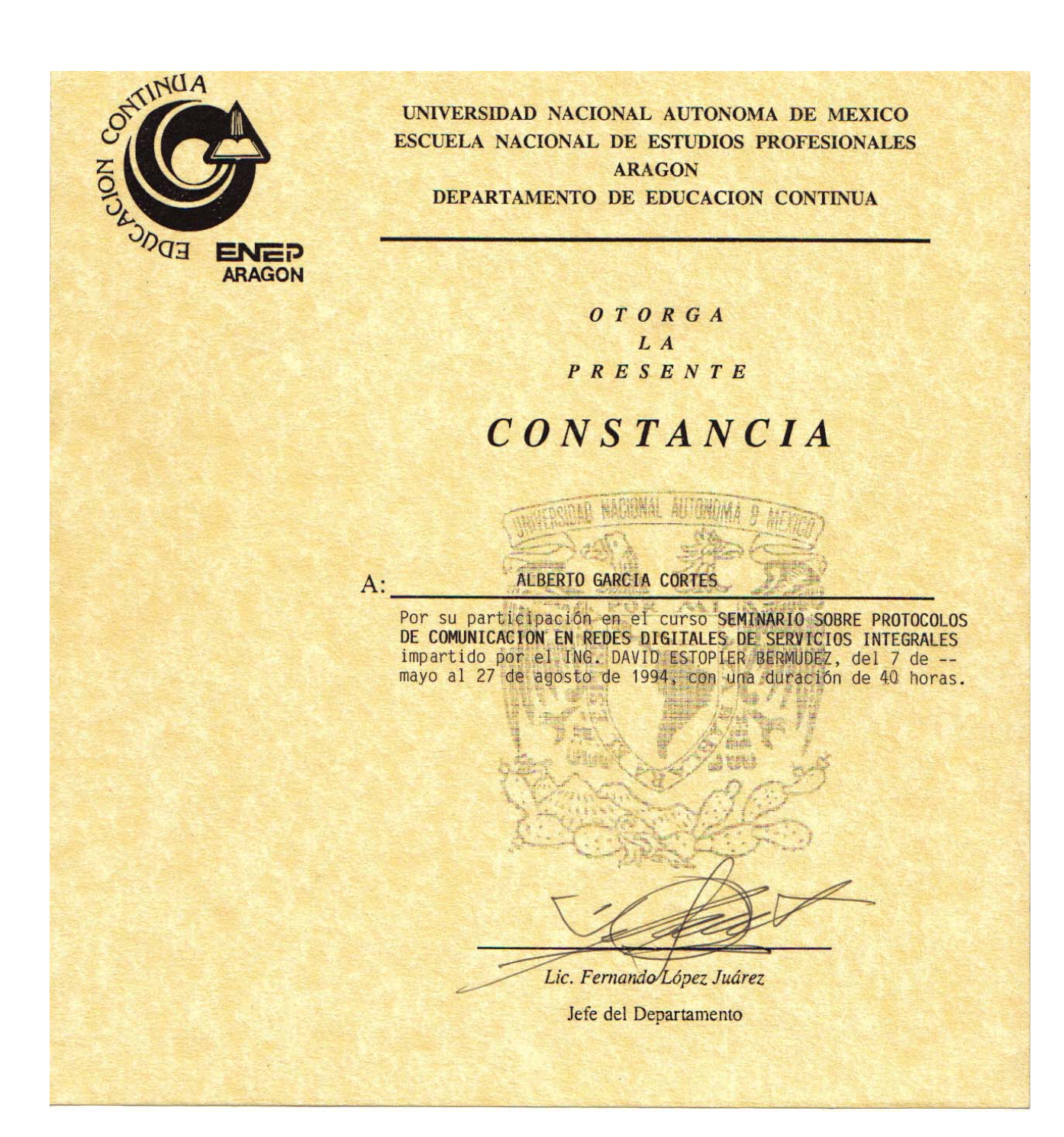

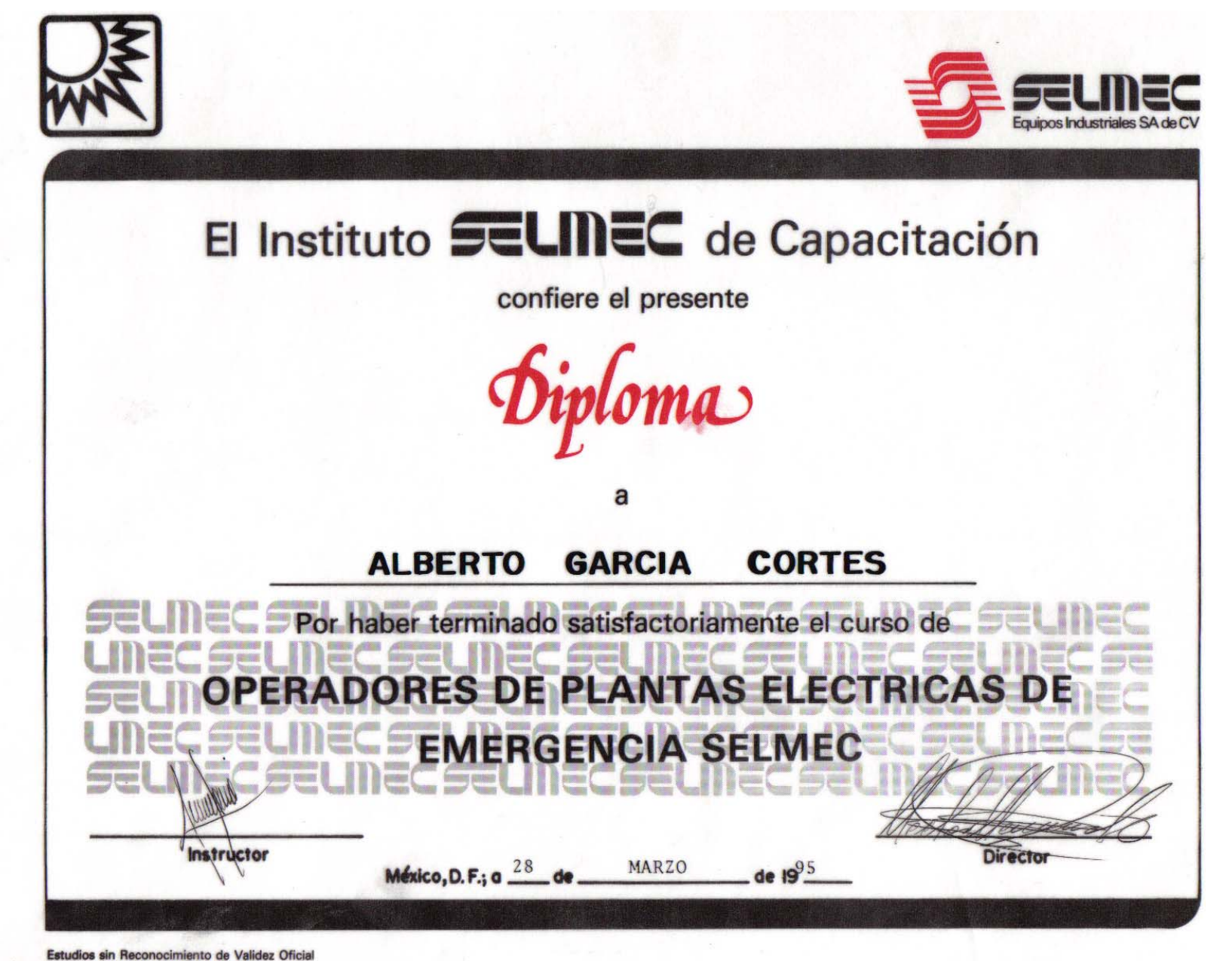

Registro S. E. P. 13162

- 55 -

 INFORME DEL EJERCICIO PROFESIONAL EN LA EMPRESA MVS-DIRECTV INFORME DEL EJERCICIO PROFESIONAL EN LA EMPRESA MVS-DIRECTV

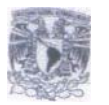

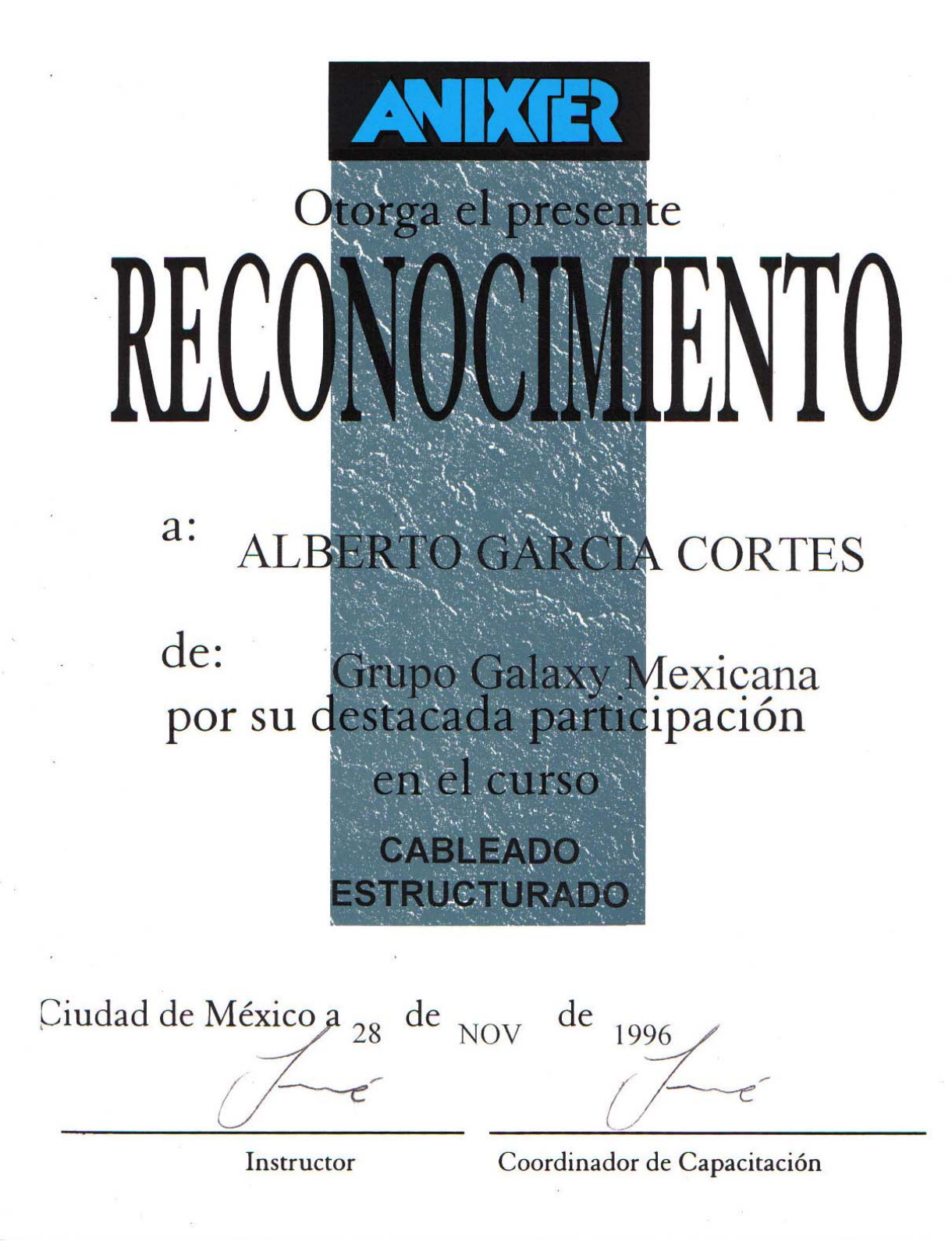

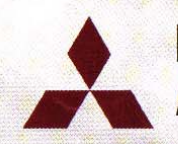

Mitsubishi Electronics America, Inc. **Industrial Automation Division** 

This certifies that

Alberto Garcia Cortes

has successfully completed the prescribed 2033A Series Service Training Course for Uninterruptible Power Supply Systems

November 8, 1996 Date Instructor **UPS Sales Manager** 

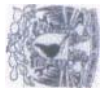

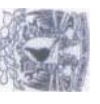

Certificate of Achiebement amarded to: **Ing. Alberto García Cortes** For habing completed the seminar on Power Quality Problems, Causes and Solutions **Abril 8 de 1997** Bate: INT'L **POWER Michael Camp** - President **ASSOCIATION** Int' I Plotver Association

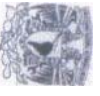

DIVISIÓN DE EDUCACIÓN CONTINUI

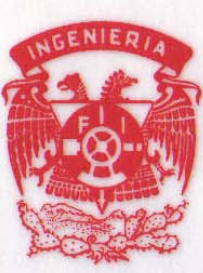

- 59 -

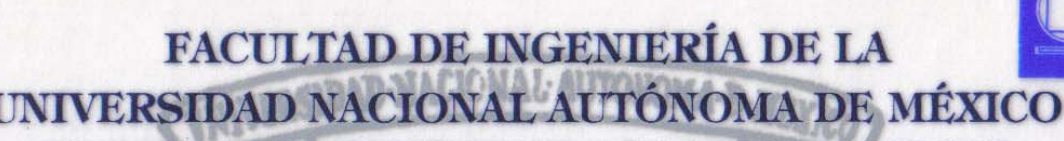

POR ACUERDO DEL DIRECTOR DE LA FACULTAD, M. EN C. GERARDO FERRANDO BRAVO

se otorga la presente

# CONSTANCIA DE ASISTENCIA

 $a:$ 

# **ALBERTO GARCIA CORTES**

por su participación en el curso:

# **TELECOMUNICACIONES VIA SATELITE**

MÓDULO II DEL VIII CURSO INTERNACIONAL EN TELECOMUNICACIONES

impartido por la División de Educación Continua de esta Facultad, del 31 de mayo al 9 de junio con una duración de 32 horas.

México, D. F., a 9 de junio de 1999.

"POR MI RAZA HABLARÁ EL ESPÍRITU"

**M. EN I. ALBERTO MORENO BONETT** Jefe de la División de Educación Continua de la Facultad de Ingeniería, U. N.A.M.

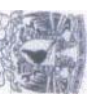

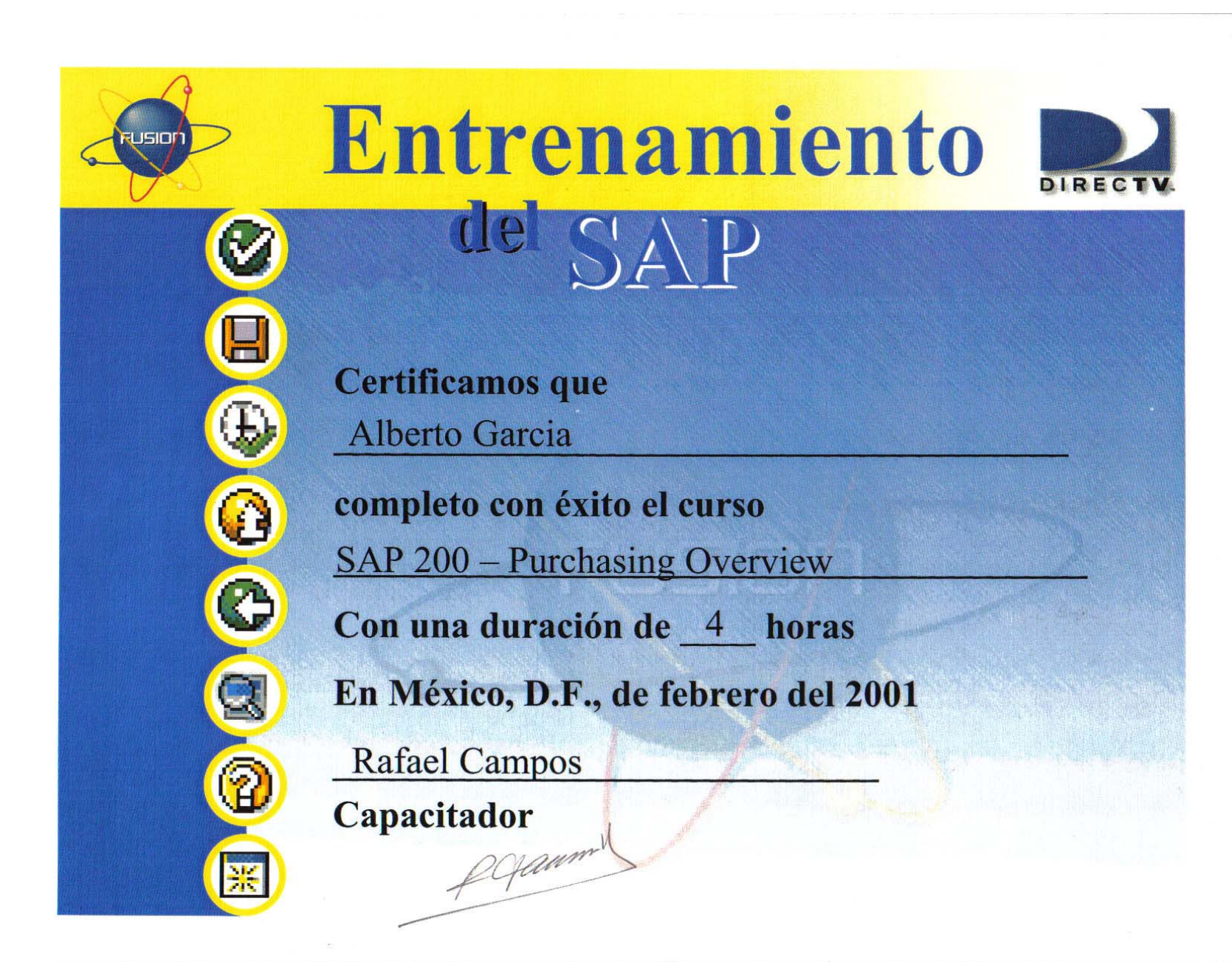

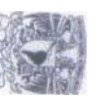

DIRECTV

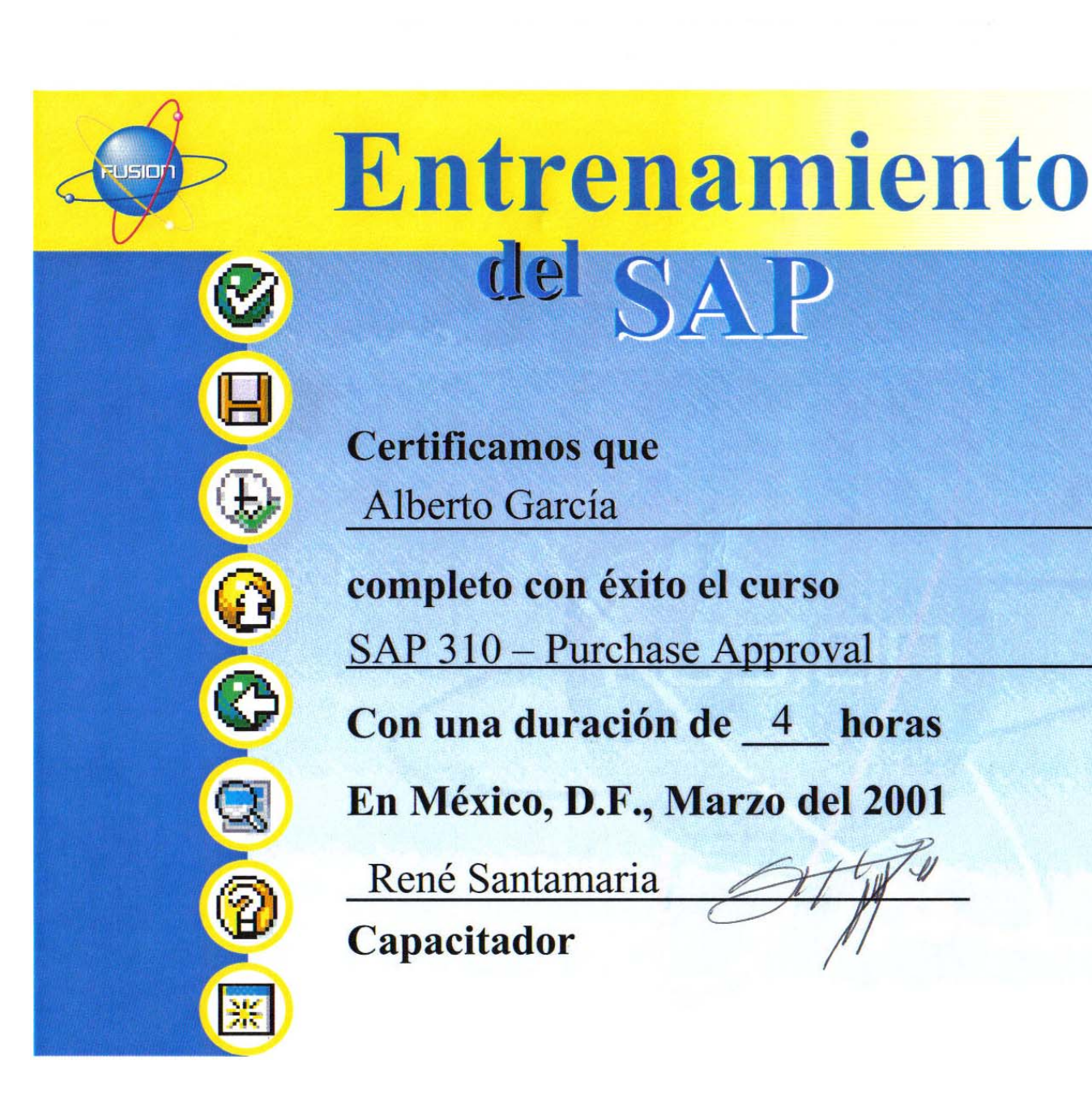

 $\overline{0}$ 

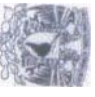

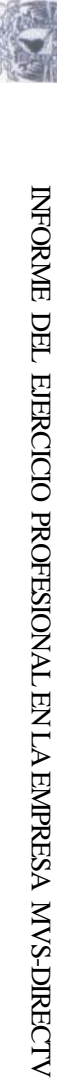

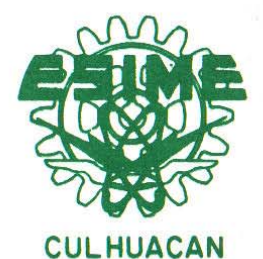

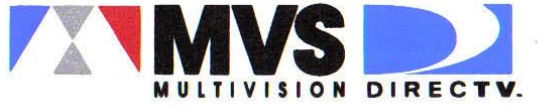

INSTITUTO POLITECNICO NACIONAL.

ESCUELA SUPERIOR DE INGENIERIA MECANICA Y ELECTRICA.

UNIDAD CULHUACAN.

Otorgan el presente agradecimiento.

al(a) : C. ING. ALBERTO GARCIA CORTES. por su participación como instructor del Seminario "Tecnología DTH".

Ing. Rafael Tapia Garibay. Director E.S.I.M.E. Culhuacan. Instituto Politécnico Nacional.

Ing. Carlos Miranda Matzumoto. Subdirector de Ingeniería. Grupo Galaxy Mexicana, S .A. de C.V.

**JULIO 1997** DIRECTV es una marca de DIRECTV INTERNATIONAL INC.

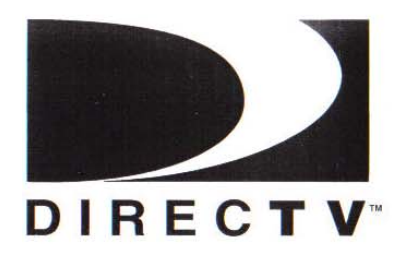

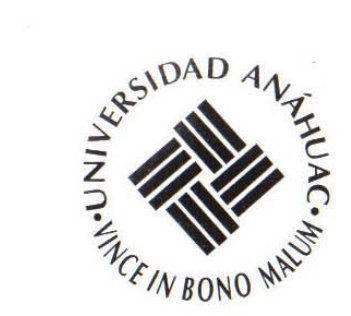

# La Escuela de Ingeniería

otorga el presente

# **RECONOCIMIENTO**

al

# Ing. Alberto García Cortés

por haber impartido el curso Sistemas de televisión DTH

Huixquilucan, Edo. de México, octubre de 1997.

Ing. Jorge Gutiérrez Vera Director de la Escuela de Ingeniería

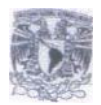

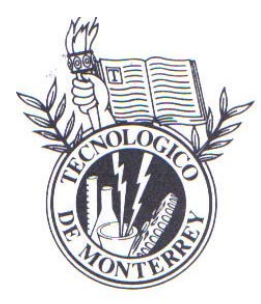

# El Instituto Tecnológico y de Estudios Superiores de Monterrey Campus Estado de México

otorga a

# **ALBERTO GARCIA CORTES**

el presente **DIPLOMA** por su participación en el Seminario

#### INTRODUCCION A LOS SISTEMAS DTH

Atizapán Estado de México, 20 de abril de 1998.

Ing. Emilio Alvarado B. Director General

Ing. Juan/Copez D. Director de Division

 $\overline{A}_{\overline{A}}$ Ing. Carlos Rodriguez

Director de Departamento